## Package 'dismo'

July 18, 2022

<span id="page-0-0"></span>Type Package Title Species Distribution Modeling Description Methods for species distribution modeling, that is, predicting the environmental similarity of any site to that of the locations of known occurrences of a species. Version 1.3-8 Date 2022-07-17 **Imports** Rcpp, methods, terra  $(>= 1.5-34)$ LinkingTo Rcpp **Depends** R ( $>= 3.6.3$ ), raster ( $>= 3.5-21$ ), sp ( $>= 1.4-5$ ) Suggests rJava (>= 0.9-7), XML, ROCR, deldir, gstat, randomForest, kernlab, jsonlite, gbm  $(>= 2.1.1)$ **SystemRequirements** Java  $(>= 8)$ Author Robert J. Hijmans, Steven Phillips, John Leathwick and Jane Elith Maintainer Robert J. Hijmans <r.hijmans@gmail.com> License GPL  $(>= 3)$ LazyLoad yes URL <https://rspatial.org/raster/sdm/> BugReports <https://github.com/rspatial/dismo/issues/> NeedsCompilation yes

Repository CRAN

Date/Publication 2022-07-18 12:50:02 UTC

## R topics documented:

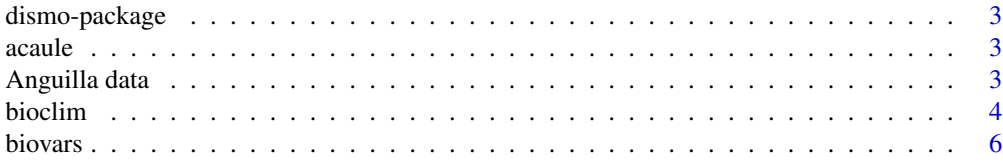

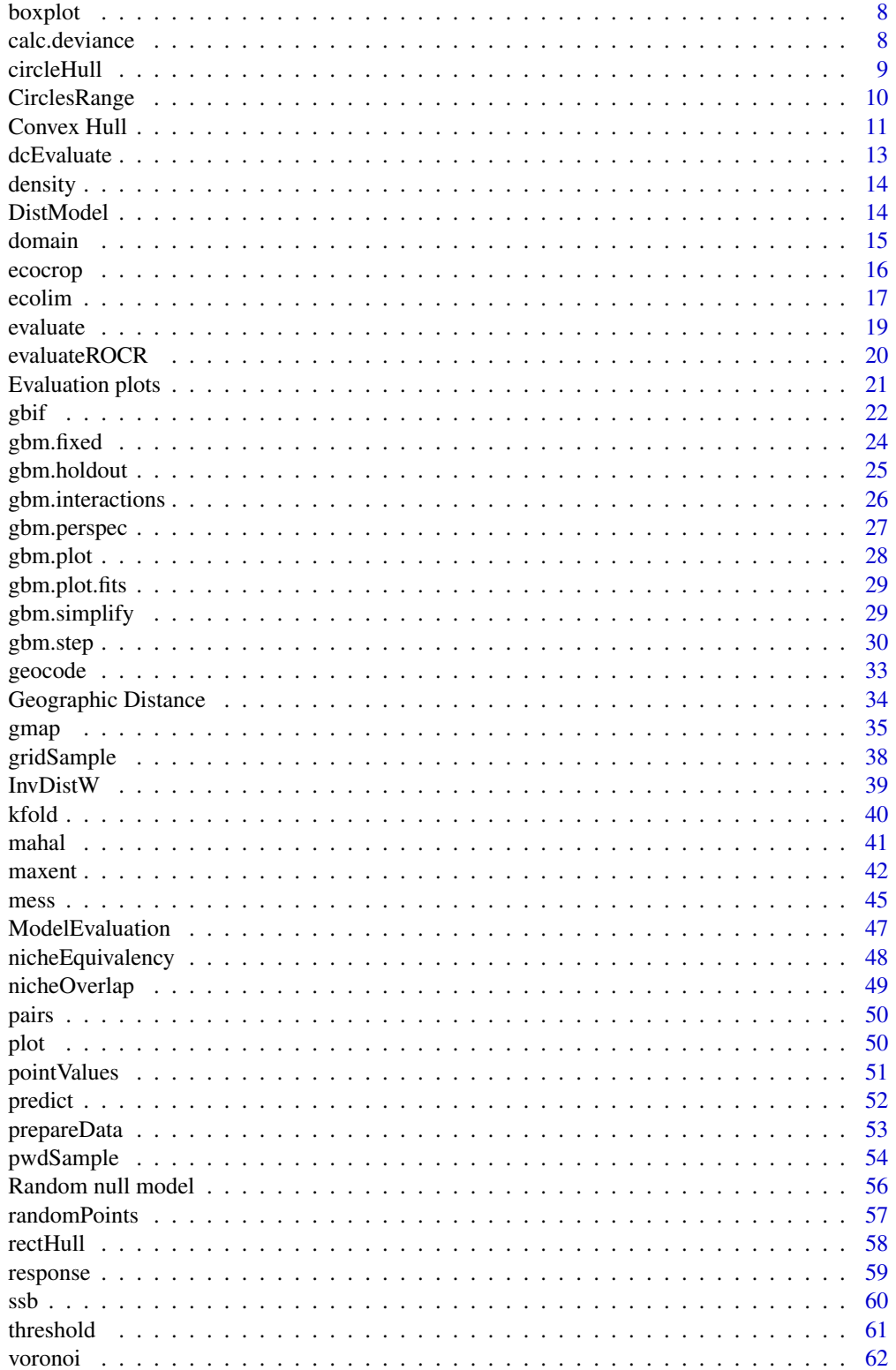

## <span id="page-2-0"></span>dismo-package 3

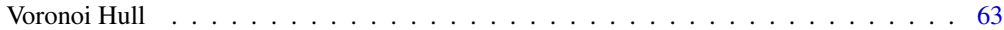

#### **Index** [65](#page-64-0)

dismo-package *Species distribution modeling*

#### Description

This package implements a few species distribution models, including an R link to the 'maxent' model, and native implementations of Bioclim and Domain. It also provides a number of functions that can assist in using Boosted Regresssion Trees.

A good place to start is the vignette, which you can access by typing vignette('sdm', 'dismo')

In addition there are a number of functions, such sampling background points, k-fold sampling, and for model evaluation (AUC) that are useful for these and for other species distribution modeling methods available in R (e.g. GLM, GAM, and RandomForest).

#### Author(s)

Robert J. Hijmans, Steven Phillips, John Leathwick and Jane Elith

acaule *Solanum acaule data*

#### **Description**

Distribution data for Solanum acaule (a plant species that occurs in the high Andes of Peru and Bolivia). Downloaded from GBIF with the [gbif](#page-21-1) function. For use in the 'species distribution modeling' vignette.

## Usage

data(acaule)

## References

<https://www.gbif.org>

Anguilla data *Anguilla australis distribution data*

#### **Description**

A number of sites with presence or absence of the short-finned eel (Anguilla australis) in New Zealand, and environmental data at these sites; and gridded data of the environmental variables for the study area.

#### <span id="page-3-0"></span>4 bioclim

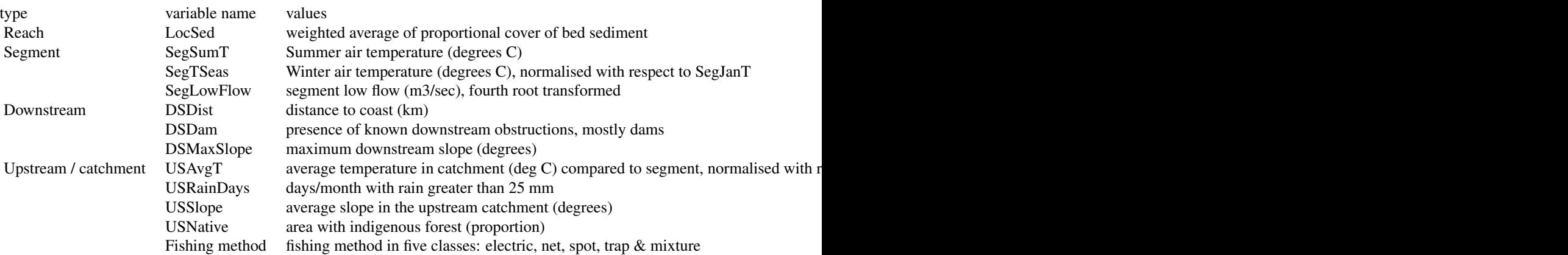

#### Usage

data(Anguilla\_train) data(Anguilla\_test) data(Anguilla\_grids)

#### Author(s)

John R. Leathwick and Jane Elith

#### References

Elith, J., J.R. Leathwick and T. Hastie, 2009. A working guide to boosted regression trees. Journal of Animal Ecology 77: 802-81

<span id="page-3-1"></span>bioclim *Bioclim*

#### Description

The Bioclim algorithm has been extensively used for species distribution modeling. Bioclim is the classic 'climate-envelope-model'. Although it generally does not perform as good as some other modeling methods (Elith et al. 2006) and is unsuited for predicting climate change effects (Hijmans and Graham, 2006). It is still used, however, among other reasons because the algorithm is easy to understand and thus useful in teaching species distribution modeling.

The BIOCLIM algorithm computes the similarity of a location by comparing the values of environmental variables at any location to a percentile distribution of the values at known locations of occurrence ('training sites'). The closer to the 50th percentile (the median), the more suitable the location is. The tails of the distribution are not distinguished, that is, 10 percentile is treated as equivalent to 90 percentile.

In this R implementation, percentile scores are between 0 and 1, but predicted values larger than 0.5 are subtracted from 1. Then, the minimum percentile score across all the environmental variables

#### <span id="page-4-0"></span>bioclim<sup>5</sup> and the set of the set of the set of the set of the set of the set of the set of the set of the set of the set of the set of the set of the set of the set of the set of the set of the set of the set of the set o

is computed (i.e. this is like Liebig's law of the minimum, except that high values can also be limiting factors). The final value is subtracted from 1 and multiplied with 2 so that the results are between 0 and 1. The reason for this transformation is that the results become more like that of other distribution modeling methods and are thus easier to interpret. The value 1 will rarely be observed as it would require a location that has the median value of the training data for all the variables considered. The value 0 is very common as it is assigned to all cells with a value of an environmental variable that is outside the percentile distribution (the range of the training data) for at least one of the variables.

In the [predict](#page-51-1) function, you can choose to ignore one of the tails of the distribution (e.g, to make low rainfall a limiting factor, but not high rainfall),

#### Usage

bioclim $(x, p, \ldots)$ 

#### Arguments

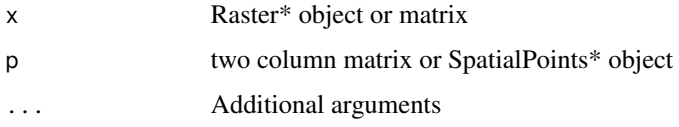

#### Value

An object of class 'Bioclim' (inherits from [DistModel-class](#page-13-1))

#### Author(s)

Robert J. Hijmans

#### References

Nix, H.A., 1986. A biogeographic analysis of Australian elapid snakes. In: Atlas of Elapid Snakes of Australia. (Ed.) R. Longmore, pp. 4-15. Australian Flora and Fauna Series Number 7. Australian Government Publishing Service: Canberra.

Booth, T.H., H.A. Nix, J.R. Busby and M.F. Hutchinson, 2014. BIOCLIM: the first species distribution modelling package, its early applications and relevance to most current MAXENT studies. Diversity and Distributions 20: 1-9

Elith, J., C.H. Graham, R.P. Anderson, M. Dudik, S. Ferrier, A. Guisan, R.J. Hijmans, F. Huettmann, J. Leathwick, A. Lehmann, J. Li, L.G. Lohmann, B. Loiselle, G. Manion, C. Moritz, M. Nakamura, Y. Nakazawa, J. McC. Overton, A.T. Peterson, S. Phillips, K. Richardson, R. Scachetti-Pereira, R. Schapire, J. Soberon, S. Williams, M. Wisz and N. Zimmerman, 2006. Novel methods improve prediction of species' distributions from occurrence data. Ecography 29: 129-151. [doi:10.1111/](https://doi.org/10.1111/j.2006.0906-7590.04596.x) [j.2006.09067590.04596.x](https://doi.org/10.1111/j.2006.0906-7590.04596.x)

Hijmans R.J., and C.H. Graham, 2006. Testing the ability of climate envelope models to predict the effect of climate change on species distributions. Global change biology 12: 2272-2281. [doi:10.1111/j.13652486.2006.01256.x](https://doi.org/10.1111/j.1365-2486.2006.01256.x)

<span id="page-5-0"></span>6 biovars

#### See Also

[predict,](#page-51-1) [maxent,](#page-41-1) [domain,](#page-14-1) [mahal](#page-40-1)

## Examples

```
logo <- stack(system.file("external/rlogo.grd", package="raster"))
#presence data
pts <- matrix(c(48.243420, 48.243420, 47.985820, 52.880230, 49.531423, 46.182616, 54.168232,
 69.624263, 83.792291, 85.337894, 74.261072, 83.792291, 95.126713, 84.565092, 66.275456, 41.803408,
 25.832176, 3.936132, 18.876962, 17.331359,7.048974, 13.648543, 26.093446, 28.544714, 39.104026,
 44.572240, 51.171810, 56.262906, 46.269272, 38.161230, 30.618865, 21.945145, 34.390047, 59.656971,
  69.839163, 73.233228, 63.239594, 45.892154, 43.252326, 28.356155) , ncol=2)
bc <- bioclim(logo, pts)
#or
v <- extract(logo, pts)
bc \leftarrow bioclim(v)p1 <- predict(logo, bc)
p2 <- predict(logo, bc, tails=c('both', 'low', 'high'))
#or
#sp <- SpatialPoints(pts)
#bc <- bioclim(logo, pts)
```
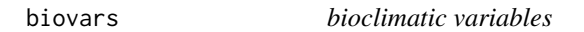

#### Description

Function to create 'bioclimatic variables' from monthly climate data.

#### Usage

```
biovars(prec, tmin, tmax, ...)
```
## Arguments

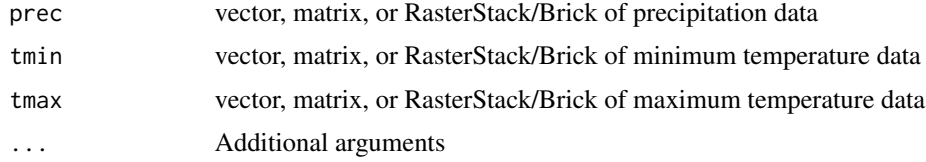

## Details

Input data is normaly monthly. I.e. there should be 12 values (layers) for each variable, but the function should also work for e.g. weekly data (with some changes in the meaning of the output variables. E.g. #8 would then not be for a quater (3 months), but for a 3 week period).

#### biovars 7

## Value

Depending on the class of the input data, an object of class 'vector', 'matrix' or 'RasterBrick' with 19 variables (columns, layers)

bio1 = Mean annual temperature

bio2 = Mean diurnal range (mean of max temp - min temp)

bio3 = Isothermality (bio2/bio7) (\* 100)

bio4 = Temperature seasonality (standard deviation \*100)

bio5 = Max temperature of warmest month

bio6 = Min temperature of coldest month

bio7 = Temperature annual range (bio5-bio6)

bio8 = Mean temperature of the wettest quarter

bio9 = Mean temperature of driest quarter

bio10 = Mean temperature of warmest quarter

bio11 = Mean temperature of coldest quarter

- bio12 = Total (annual) precipitation
- bio13 = Precipitation of wettest month
- bio14 = Precipitation of driest month
- bio15 = Precipitation seasonality (coefficient of variation)
- bio16 = Precipitation of wettest quarter
- bio17 = Precipitation of driest quarter
- bio18 = Precipitation of warmest quarter

#### Author(s)

Robert J. Hijmans

#### Examples

```
tmin <- c(10,12,14,16,18,20,22,21,19,17,15,12)
tmax \leftarrow tmin + 5
prec <- c(0,2,10,30,80,160,80,20,40,60,20,0)
biovars(prec, tmin, tmax)
tmn = tmx = prc = brick(nrow=1, ncol=1)tmn <- setValues(tmn, t(matrix(c(10,12,14,16,18,20,22,21,19,17,15,12))))
tmx < -tmn + 5prc <- setValues(prc, t(matrix(c(0,2,10,30,80,160,80,20,40,60,20,0))))
b <- biovars(prc, tmn, tmx)
as.matrix(b)
```
<span id="page-7-1"></span><span id="page-7-0"></span>

#### Description

Make a box plot of model evaluation data, i.e., the model predictions for known presence and absence points.

## Details

Arguments:

x Object of class ModelEvaluation ... Additional arguments that can be passed to [boxplot](#page-7-1)

## Author(s)

Robert J. Hijmans

## See Also

[evaluate](#page-18-1)

calc.deviance *Calculate deviance*

#### Description

Function to calculate deviance given two vectors of observed and predicted values. Requires a family argument which is set to binomial by default

#### Usage

```
calc.deviance(obs, pred, weights = rep(1,length(obs)),
                family="binomial", calc.mean = TRUE)
```
## Arguments

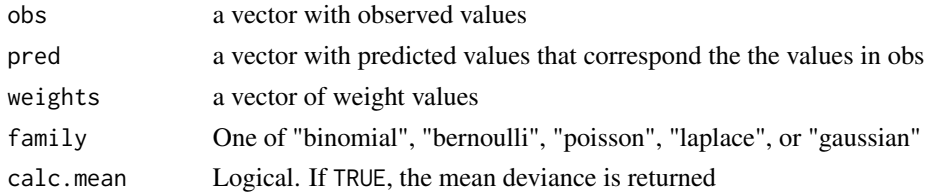

## Author(s)

John R. Leathwick and Jane Elith

<span id="page-8-1"></span><span id="page-8-0"></span>

#### Description

The Circle hull model predicts that a species is present at sites inside the smallest circle that can contain a set of training points, and absent outside that circle.

## Usage

circleHull(p, ...)

#### Arguments

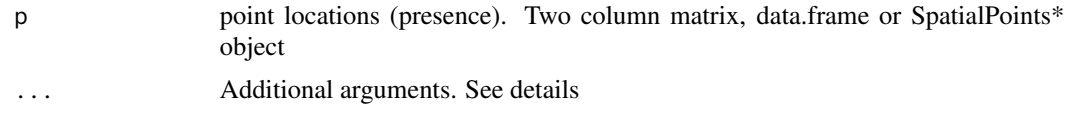

## Value

An object of class 'CircleHull' (inherits from [DistModel-class](#page-13-1))

#### Author(s)

Robert J. Hijmans

#### See Also

[circles,](#page-9-1) [convHull,](#page-10-1) [rectHull,](#page-57-1) [predict](#page-51-1)

## Examples

```
r <- raster(system.file("external/rlogo.grd", package="raster"))
#presence data
pts <- matrix(c(17, 42, 85, 70, 19, 53, 26, 84, 84, 46, 48, 85, 4, 95, 48, 54, 66,
74, 50, 48, 28, 73, 38, 56, 43, 29, 63, 22, 46, 45, 7, 60, 46, 34, 14, 51, 70, 31, 39, 26), ncol=2)
train <- pts[1:12, ]
test <- pts[13:20, ]
ch <- circleHull(train)
predict(ch, test)
plot(r)
plot(ch, border='red', lwd=2, add=TRUE)
points(train, col='red', pch=20, cex=2)
points(test, col='black', pch=20, cex=2)
pr <- predict(ch, r, progress='')
plot(pr)
```

```
points(test, col='black', pch=20, cex=2)
points(train, col='red', pch=20, cex=2)
# to get the polygons:
p <- polygons(ch)
p
```
CirclesRange *Circles range*

#### <span id="page-9-1"></span>Description

The Circles Range model predicts that a species is present at sites within a certain distance from a training point, and absent further away.

#### Usage

## S4 method for signature 'matrix' circles(p, d, lonlat, n=360, r=6378137, dissolve=TRUE, ...) ## S4 method for signature 'SpatialPoints' circles(p, d, lonlat, n=360, r=6378137, dissolve=TRUE, ...)

#### Arguments

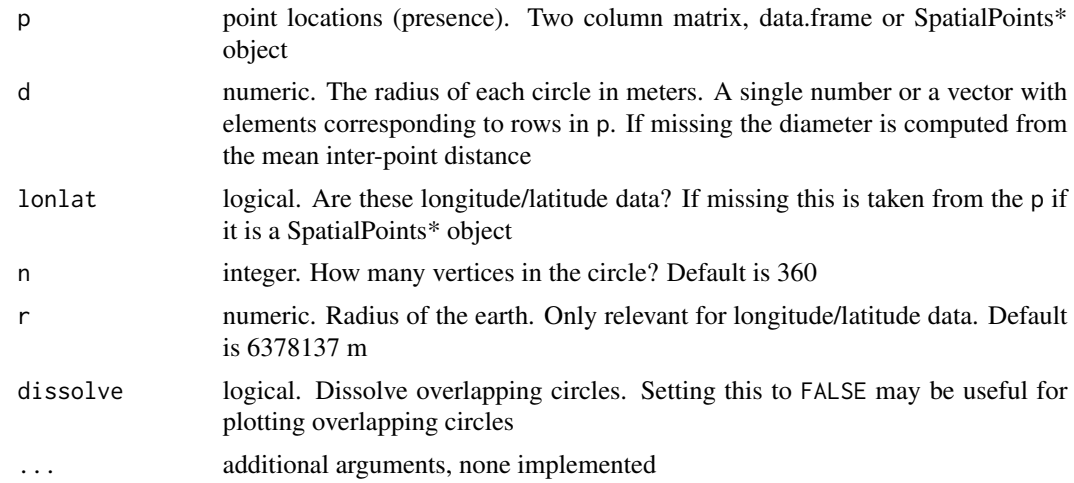

## Value

An object of class 'CirclesRange' (inherits from [DistModel-class](#page-13-1))

#### Author(s)

<span id="page-9-0"></span>

#### <span id="page-10-0"></span>**Convex Hull** 11

## See Also

[predict,](#page-51-1) [geoDist,](#page-33-1) [convHull,](#page-10-1) [maxent,](#page-41-1) [domain,](#page-14-1)[mahal,](#page-40-1) [convHull](#page-10-1)

## Examples

```
r <- raster(system.file("external/rlogo.grd", package="raster"))
#presence data
pts <- matrix(c(17, 42, 85, 70, 19, 53, 26, 84, 84, 46, 48, 85, 4, 95, 48, 54, 66,
74, 50, 48, 28, 73, 38, 56, 43, 29, 63, 22, 46, 45, 7, 60, 46, 34, 14, 51, 70, 31, 39, 26), ncol=2)
train <- pts[1:12, ]
test <- pts[13:20, ]
cc <- circles(train, lonlat=FALSE)
predict(cc, test)
plot(r)
plot(cc, border='red', lwd=2, add=TRUE)
points(train, col='red', pch=20, cex=2)
points(test, col='black', pch=20, cex=2)
pr <- predict(cc, r, progress='')
plot(r, legend=FALSE)
plot(pr, add=TRUE, col='blue')
points(test, col='black', pch=20, cex=2)
points(train, col='red', pch=20, cex=2)
# to get the polygons:
p <- polygons(cc)
p
# to compute the Circular Area Range of a species (see Hijmans and Spooner, 2001)
pts <- train*10
ca100 <- polygons(circles(pts, d=100, lonlat=FALSE))
ca150 <- polygons(circles(pts, d=150, lonlat=FALSE))
sum(area(ca150)) / (pi*150^2)
sum(area(ca100)) / (pi*100^2)
par(mfrow=c(1,2))
plot(ca100); points(pts)
plot(ca150); points(pts)
```
#### <span id="page-11-0"></span>Description

The Convex hull model predicts that a species is present at sites inside the convex hull of a set of training points, and absent outside that hull. I.e. this is the spatial convex hull, not an environmental hull.

## Usage

```
convHull(x, \ldots)
```
#### Arguments

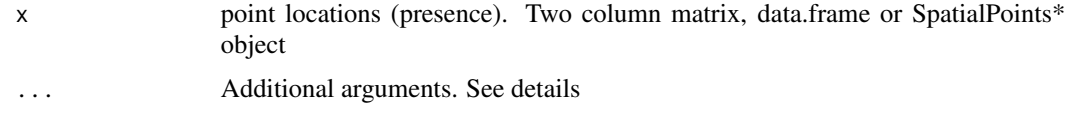

## Details

You can supply an argument  $n (= 1)$  to get n convex hulls around subsets of the points. You can also set n=1:x, to get a set of overlapping polygons consisting of 1 to x parts. I.e. the first polygon has 1 part, the second has 2 parts, and x has x parts.

#### Value

An object of class 'ConvexHull' (inherits from [DistModel-class](#page-13-1))

#### Author(s)

Robert J. Hijmans

#### See Also

[predict,](#page-51-1) [geoDist,](#page-33-1) [maxent,](#page-41-1) [domain,](#page-14-1) [mahal](#page-40-1)

#### Examples

```
r <- raster(system.file("external/rlogo.grd", package="raster"))
#presence data
pts <- matrix(c(17, 42, 85, 70, 19, 53, 26, 84, 84, 46, 48, 85, 4, 95, 48, 54, 66,
74, 50, 48, 28, 73, 38, 56, 43, 29, 63, 22, 46, 45, 7, 60, 46, 34, 14, 51, 70, 31, 39, 26), ncol=2)
train <- pts[1:12, ]
test <- pts[13:20, ]
ch <- convHull(train)
predict(ch, test)
plot(r)
plot(ch, border='red', lwd=2, add=TRUE)
points(train, col='red', pch=20, cex=2)
points(test, col='black', pch=20, cex=2)
```
#### <span id="page-12-0"></span>dcEvaluate 13

```
pr <- predict(ch, r, progress='')
plot(pr)
points(test, col='black', pch=20, cex=2)
points(train, col='red', pch=20, cex=2)
# to get the polygons:
p <- polygons(ch)
p
```
dcEvaluate *Evaluate by distance class*

## Description

Evaluate a model for intervals of distances to the nearest point in a reference dataset for presence data and a sample of the absence data selected to have a low spatial sorting bias (obtained with pwdSample).

## Usage

dcEvaluate(p, a, reference, lonlat=TRUE, binsize=15, predp, preda, model, predictors, fun=predict)

## Arguments

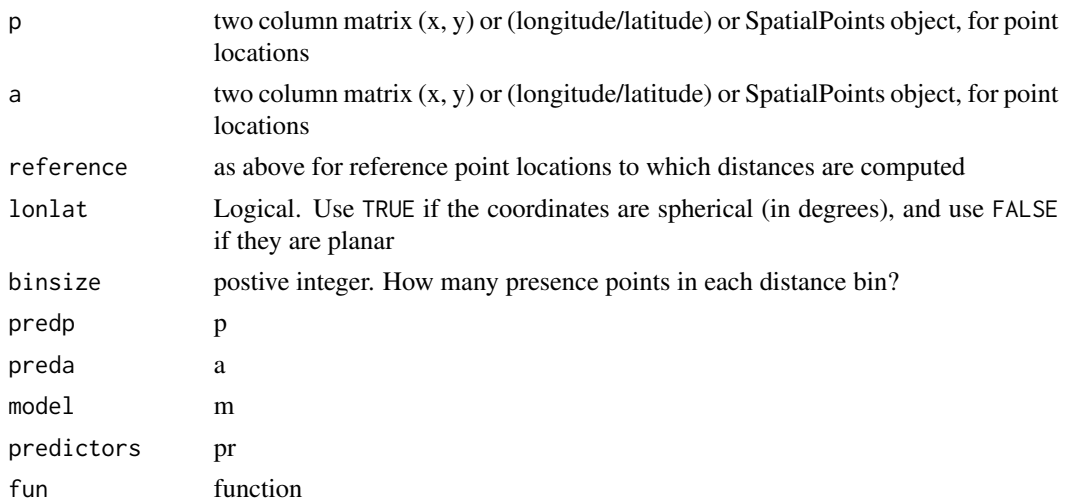

## Value

list with Evaluation objects

## Author(s)

## <span id="page-13-0"></span>See Also

[pwdSample](#page-53-1), [ssb](#page-59-1)

<span id="page-13-2"></span>density *density*

#### Description

Create a density plots of presence and absence data

## Value

A density plot. Presence data are in red, and absence data (if available) are in blue.

## Methods

density $(x, \ldots)$ 

- x Object of class 'ModelEvaluation' or of a class that inherits from 'DistModel, (such as 'MaxEnt', 'Bioclim')
- ... Additional arguments that can be passed to plot

## Author(s)

Robert J. Hijmans

#### See Also

[evaluate](#page-18-1)

DistModel *Class "DistModel"*

## <span id="page-13-1"></span>Description

Parent class for a number of distribution models defined in the dismo package (those created by [bioclim,](#page-3-1) [domain,](#page-14-1) [maxent](#page-41-1) and [mahal](#page-40-1)). This is a virtual Class, no objects may be direclty created from it.

#### Slots

presence: presence data used

absence: absence or background data used

hasabsence: Logical indicating whether there is any absence data

#### <span id="page-14-0"></span>domain and the contract of the contract of the contract of the contract of the contract of the contract of the contract of the contract of the contract of the contract of the contract of the contract of the contract of the

#### Author(s)

Robert J. Hijmans

<span id="page-14-1"></span>domain *Domain*

#### Description

The Domain algorithm (Carpenter et al. 1993) that has been extensively used for species distribution modeling. It is included here for that reason but please note that it generally does not perform very well in model comparison (Elith et al. 2006, Hijmans and Graham, 2006). The Domain algorithm computes the Gower distance between environmental variables at any location and those at any of the known locations of occurrence ('training sites'). For each variable the minimum distance between a site and any of the training points is taken. To integrate over environmental variables, the maximum distance to any of the variables is used. This distance is subtracted from one, and (in this R implementation) values below zero are truncated so that the scores are between 0 (low) and 1 (high).

#### Usage

 $domain(x, p, ...)$ 

#### Arguments

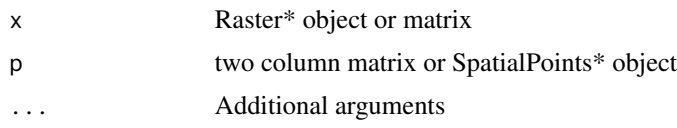

#### Value

An object of class 'Domain' (inherits from [DistModel-class](#page-13-1))

#### Author(s)

Robert J. Hijmans

#### References

Carpenter G., A.N. Gillison and J. Winter, 1993. Domain: a flexible modelling procedure for mapping potential distributions of plants and animals. Biodiversity Conservation 2:667-680.

Elith, J., C.H. Graham, R.P. Anderson, M. Dudik, S. Ferrier, A. Guisan, R.J. Hijmans, F. Huettmann, J. Leathwick, A. Lehmann, J. Li, L.G. Lohmann, B. Loiselle, G. Manion, C. Moritz, M. Nakamura, Y. Nakazawa, J. McC. Overton, A.T. Peterson, S. Phillips, K. Richardson, R. Scachetti-Pereira, R. Schapire, J. Soberon, S. Williams, M. Wisz and N. Zimmerman, 2006. Novel methods improve prediction of species' distributions from occurrence data. Ecography 29: 129-151. [doi:10.1111/](https://doi.org/10.1111/j.2006.0906-7590.04596.x) [j.2006.09067590.04596.x](https://doi.org/10.1111/j.2006.0906-7590.04596.x)

<span id="page-15-0"></span>Hijmans R.J., and C.H. Graham, 2006. Testing the ability of climate envelope models to predict the effect of climate change on species distributions. Global change biology 12: 2272-2281. [doi:10.1111/j.13652486.2006.01256.x](https://doi.org/10.1111/j.1365-2486.2006.01256.x)

## See Also

[predict,](#page-51-1) [maxent,](#page-41-1) [bioclim,](#page-3-1) [mahal](#page-40-1)

#### Examples

```
logo <- stack(system.file("external/rlogo.grd", package="raster"))
#presence data
pts <- matrix(c(48.243420, 48.243420, 47.985820, 52.880230, 49.531423, 46.182616, 54.168232,
 69.624263, 83.792291, 85.337894, 74.261072, 83.792291, 95.126713, 84.565092, 66.275456,
 41.803408, 25.832176, 3.936132, 18.876962, 17.331359,7.048974, 13.648543, 26.093446,
 28.544714, 39.104026, 44.572240, 51.171810, 56.262906, 46.269272, 38.161230, 30.618865,
 21.945145, 34.390047, 59.656971, 69.839163, 73.233228, 63.239594, 45.892154, 43.252326,
 28.356155), ncol=2)
d <- domain(logo, pts)
p <- predict(d, logo)
```
ecocrop *Ecocrop model*

#### Description

Very simple mechanistic model for plants.

#### Usage

```
ecocrop(crop, tmin, tavg, prec, rainfed=TRUE, ...)
getCrop(name)
data(ECOcrops)
```
## Arguments

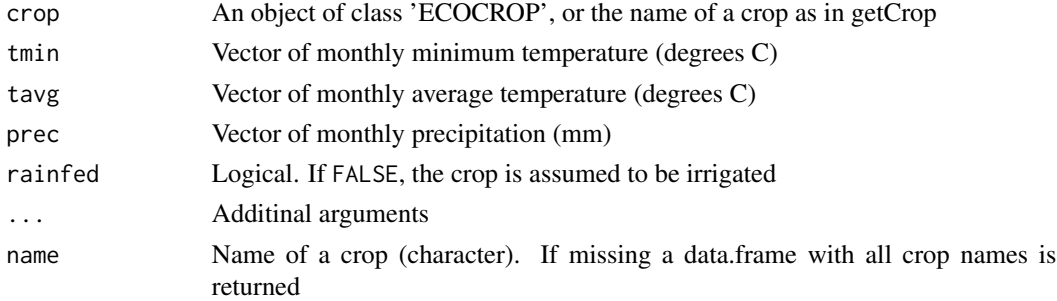

#### Value

Object of class ECOCROP

#### <span id="page-16-0"></span>ecolim<sup>17</sup>

## Author(s)

Robert J. Hijmans

## Examples

```
ecocrop('potato', 5:16, 15:26, runif(12)*100)
getCrop('Acacia brachystachya Benth.')
crop <- getCrop('Hot pepper')
ecocrop(crop, 5:16, 15:26, rainfed=FALSE)
# with spatial data
tmin = tavg = prec = brick(nrow=1, ncol=1)tmin <- setValues(tmin, t(matrix(5:16)))
tavg <- tmin +5prec <- setValues(prec, t(matrix(15:26)))
crop <- getCrop('Hot pepper')
ecocrop(crop, tmin, tavg, prec, rainfed = FALSE)
```
## ecolim *Ecolim model*

## Description

Simple generic limiting factor based model, in the tradition of the PLANTGRO model (Hackett, 1991)

## Usage

```
## S4 method for signature 'matrix, matrix'
ecolim(x, y, extrapolate=TRUE, ...)
```
## Arguments

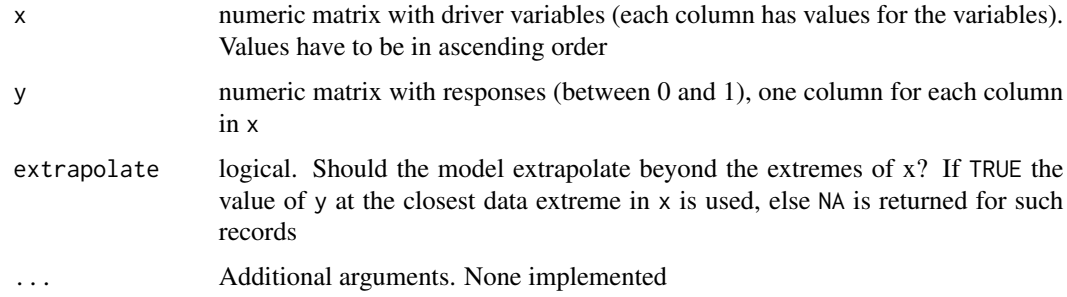

## Author(s)

#### References

Hackett, C., 1991. PLANTGRO, a software package for coarse prediction of plant growth. CSIRO, Melbourne, Australia

## Examples

```
# get predictor variables
fnames <- list.files(path=paste(system.file(package="dismo"), '/ex', sep=''),
               pattern='grd', full.names=TRUE )
env <- stack(fnames)
bio1 <- c(200,250,400,450)
bio12 <- c(0,1000, 3000, 4000)
r1 \leftarrow c(0, 1, 1, 0)r2 \leq -c(0, 0, 1, 1)x <- cbind(bio1, bio12)
y \leftarrow \text{cbind}(r1, r2)e \leftarrow ecolim(x, y)plot(e, lwd=2, col='red')
p <- predict(e, env)
plot(p)
# no extrapolation:
ef <- ecolim(x, y, extrapolate=FALSE)
pf <- predict(ef, env)
plot(pf)
occurence <- paste(system.file(package="dismo"), '/ex/bradypus.csv', sep='')
occ <- read.table(occurence, header=TRUE, sep=',')[,-1]
fold <- kfold(occ, k=5)
octest < - occ[fold == 1, ]occtrain <- occ[fold != 1, ]
bg <- randomPoints(env, 1000)
## Not run:
# An approach to optimize the values based on
# some known presences and (here random) absences
# for the same species as in the maxent example
# intial parameters
v <- c(200, 250, 400, 450, 0, 1000, 3000, 4000)
# function to be minimized
f \leftarrow function(p) {
x[] \leftarrow p# numbers must go up
if (any(x[-1, ] < x[-nrow(x), ])) return(Inf)
e \leftarrow \text{ecolin}(x, y)# we are minimizing, hence 1-AUC
```
#### <span id="page-18-0"></span>evaluate the contract of the contract of the contract of the contract of the contract of the contract of the contract of the contract of the contract of the contract of the contract of the contract of the contract of the c

```
1-evaluate(e, p=occtrain, a=bg, x=env)@auc
}
# patience...
set.seed(0)
z \le optim(v, f)
x[] <- z$par
eco <- ecolim(x, y)
evaluate(eco, p=occtest, a=bg, x=env)
set.seed(0)
pwd <- pwdSample(occtest,bg,occtrain)
ptest <- occtest[!is.na(pwd),]
atest <- bg[na.omit(pwd),]
evaluate(eco, p=ptest, a=atest, x=env)
p2 <- predict(eco, env)
plot(p2)
## End(Not run)
```
<span id="page-18-1"></span>evaluate *Model evaluation*

## Description

Evaluation of models with presence/absence data. Given a vector of presence and a vector of absence values (or a model and presence and absence points and predictors), confusion matrices are computed (for varying thresholds), and model evaluation statistics are computed for each confusion matrix / threshold. See the description of class [ModelEvaluation-class](#page-46-1) for more info.

## Usage

evaluate(p, a, model, x, tr, ...)

## Arguments

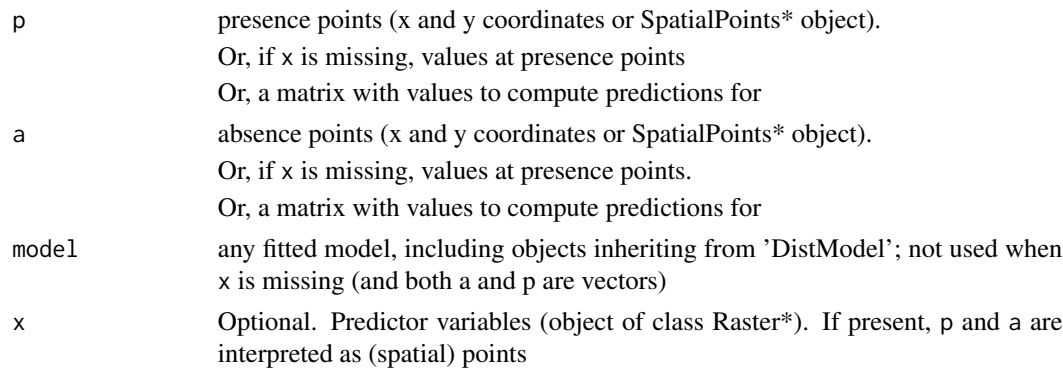

<span id="page-19-0"></span>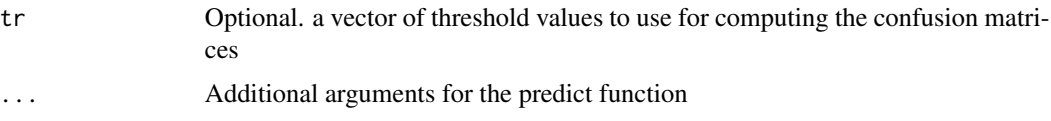

## Value

An object of [ModelEvaluation-class](#page-46-1)

## Author(s)

Robert J. Hijmans

#### References

Fielding, A.H. and J.F. Bell, 1997. A review of methods for the assessment of prediction errors in conservation presence/absence models. Environmental Conservation 24:38-49

#### See Also

[threshold](#page-60-1)

## Examples

```
## See ?maxent for an example with real data.
# this is a contrived example:
# p has the predicted values for 50 known cases (locations)
# with presence of the phenomenon (species)
p <- rnorm(50, mean=0.7, sd=0.3)
# a has the predicted values for 50 background locations (or absence)
a \leq rnorm(50, mean=0.4, sd=0.4)e <- evaluate(p=p, a=a)
threshold(e)
plot(e, 'ROC')
plot(e, 'TPR')
boxplot(e)
density(e)
str(e)
```
evaluateROCR *Model testing with the ROCR package*

#### Description

Preparing data for model testing with the ROCR package.

## <span id="page-20-0"></span>Evaluation plots 21

## Usage

evaluateROCR(model, p, a, x)

## Arguments

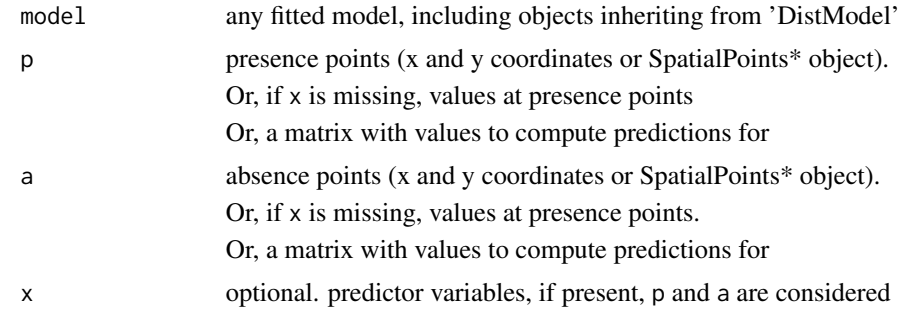

## Value

An object of class "prediction" (defined in the ROCR package)

## Author(s)

Robert J. Hijmans

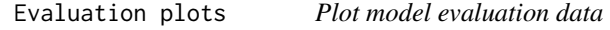

## Description

Make a ROC curve, or a plot of a threshold dependent measure against threshold values

## Methods

usage:  $plot(x, y, ...)$ 

- x Object of class ModelEvaluation
- y Character. Either 'ROC' or a threshold dependent measure such as 'kappa', 'TPR'
- ... Additional arguments that can be passed to [plot](#page-49-1)

## Author(s)

Robert J. Hijmans

## See Also

[ModelEvaluation-class,](#page-46-1) [density,](#page-13-2) [pairs,](#page-49-2) [plot](#page-49-1)

#### Examples

```
# p = the predicted value for 50 known cases (locations) with presence of the phenomenon (species)
p = rnorm(50, mean=0.7, sd=0.3)# b = the predicted value for 50 known cases (locations) with absence of the phenomenon (species)
a = rnorm(50, mean=0.4, sd=0.4)e = evaluate(p=p, a=a)plot(e, 'ROC')
plot(e, 'kappa')
plot(e, 'FPR')
plot(e, 'prevalence')
```
<span id="page-21-1"></span>gbif *Data from GBIF*

#### Description

This function downloads species occurence records from the Global Biodiversity Information Facility [\(GBIF\)](https://www.gbif.org) data portal. You can download either a single species (if you append a '\*' to the species name) or a subspecies of comparable level. You can download the data for an entire genus by using species='\*'. Before using this function, please first check the GBIF [data use agreement](https://www.gbif.org/terms) and see the note below about how to cite these data.

## Usage

```
gbif(genus, species="", ext=NULL, args=NULL, geo=TRUE, sp=FALSE,
   removeZeros=FALSE, download=TRUE, ntries=5, nrecs=300, start=1, end=Inf)
```
#### Arguments

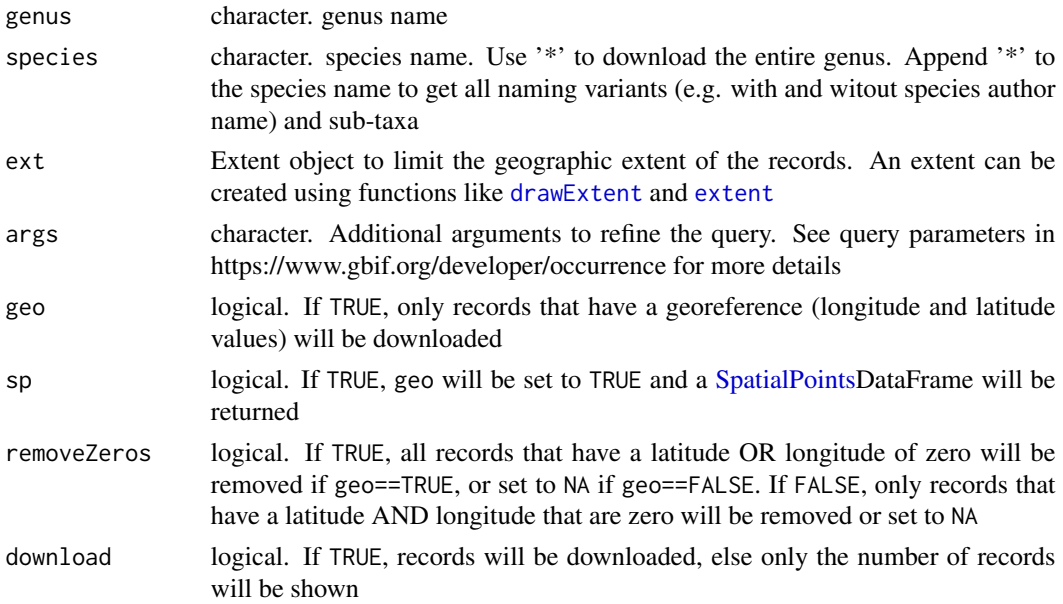

<span id="page-21-0"></span>22 gbif

#### gbif 23

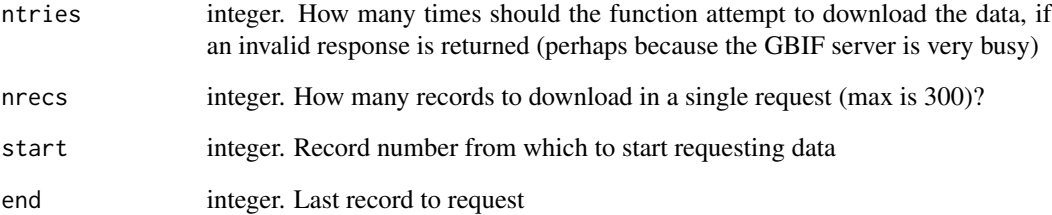

## Value

data frame

#### Note

Under the terms of the GBIF data user agreement, users who download data agree to cite a DOI. Citation rewards data-publishing institutions and individuals and provides support for sharing open data [\[1\]](https://docs.ropensci.org/rgbif/articles/gbif_citations.html)[\[2\]](https://www.gbif.org/citation-guidelines). You can get a DOI for the data you downloaded by creating a ["derived" dataset.](https://www.gbif.org/derived-dataset/about) For this to work, you need to keep the "datasetKey" variable in your dataset.

#### Author(s)

Robert J. Hijmans

## References

<https://www.gbif.org/occurrence>

## Examples

## Not run:

```
gbif('solanum', download=FALSE)
gbif('solanum', 'acaule', download=FALSE)
gbif('Batrachoseps', '' , down=FALSE)
gbif('Batrachoseps', 'luciae', down=FALSE)
g <- gbif('Batrachoseps', 'luciae', geo=TRUE)
plot(g$lon, g$lat)
gs <- gbif('Batrachoseps', 'luciae', sp=TRUE)
plot(gs)
```
## End(Not run)

<span id="page-23-0"></span>gbm.fixed *gbm fixed*

## Description

Calculates a gradient boosting (gbm) object with a fixed number of trees. The optimal number of trees can be identified using gbm.step or some other procedure. Mostly used as a utility function, e.g., when being called by gbm.simplify. It takes as input a dataset and arguments selecting x and y variables, learning rate and tree complexity.

#### Usage

```
gbm.fixed(data, gbm.x, gbm.y, tree.complexity = 1, site.weights = rep(1, nrow(data)),
verbose = TRUE, learning.rate = 0.001, n.trees = 2000, bag.fraction = 0.5,
family = "bernoulli", keep.data = FALSE, var.monotone = rep(\emptyset, length(gbm.x)))
```
## Arguments

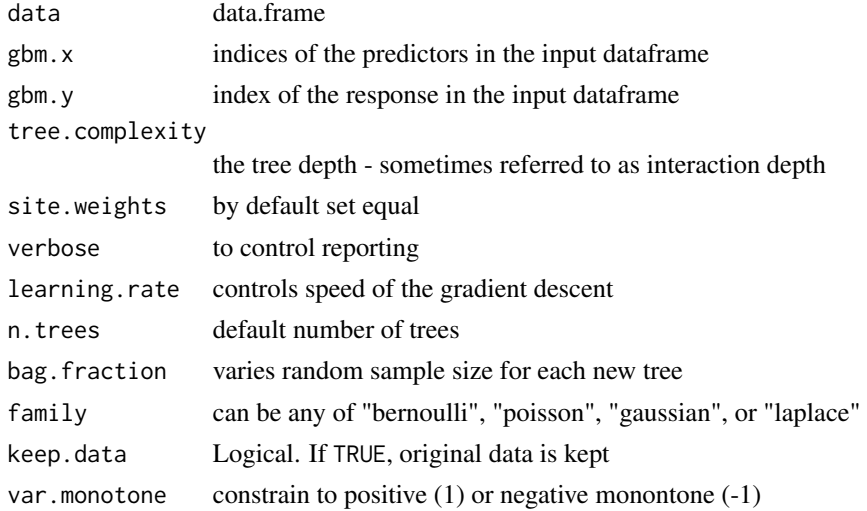

#### Value

object of class gbm

#### Author(s)

John R. Leathwick and Jane Elith

#### References

Elith, J., J.R. Leathwick and T. Hastie, 2009. A working guide to boosted regression trees. Journal of Animal Ecology 77: 802-81

<span id="page-24-0"></span>

## Description

Calculates a gradient boosting (gbm) object in which model complexity is determined using a training set with predictions made to a withheld set. An initial set of trees is fitted, and then trees are progressively added testing performance along the way, using gbm.perf until the optimal number of trees is identified.

As any structured ordering of the data should be avoided, a copy of the data set is BY DEFAULT randomly reordered each time the function is run.

## Usage

```
gbm.holdout(data, gbm.x, gbm.y, learning.rate = 0.001, tree.complexity = 1,
family = "bernoulli", n.trees = 200, add.trees = n.trees, max.trees = 20000,
verbose = TRUE, train.fraction = 0.8, permute = TRUE, prev.stratify = TRUE,
var.monotone = rep(\emptyset, \text{length}(gbm.x)), site.weights = rep(1, \text{now}(data)),refit = TRUE, keep.data = TRUE)
```
#### Arguments

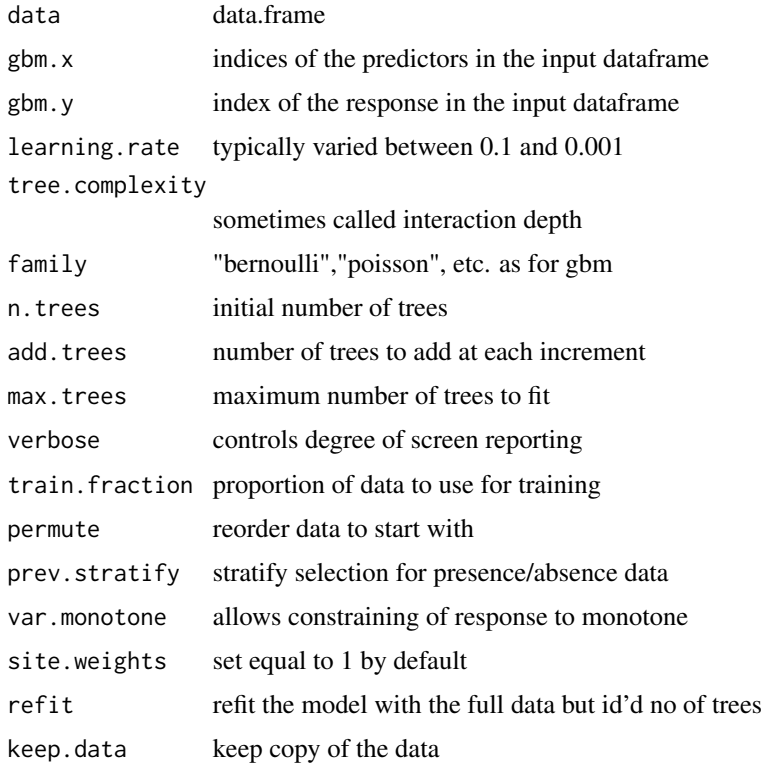

<span id="page-25-0"></span>A gbm object

## Author(s)

John R. Leathwick and Jane Elith

## References

Elith, J., J.R. Leathwick and T. Hastie, 2009. A working guide to boosted regression trees. Journal of Animal Ecology 77: 802-81

gbm.interactions *gbm interactions*

#### Description

Tests whether interactions have been detected and modelled, and reports the relative strength of these. Results can be visualised with gbm.perspec

The function assesses the magnitude of 2nd order interaction effects in gbm models fitted with interaction depths greater than 1. This is achieved by:

1. forming predictions on the linear scale for each predictor pair;

2. fitting a linear model that relates these predictions to the predictor pair, with the the predictors fitted as factors;

3. calculating the mean value of the residuals, the magnitude of which increases with the strength of any interaction effect;

4. results are stored in an array;

5. finally, the n most important interactions are identified, where n is 25

## Usage

```
gbm.interactions(gbm.object, use.weights=FALSE, mask.object)
```
## Arguments

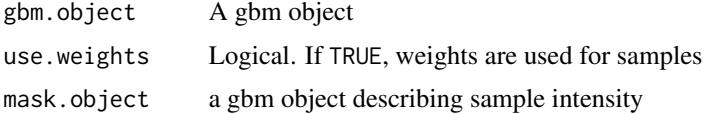

## Value

object of class gbm

<span id="page-26-0"></span>

#### Description

Takes a gbm boosted regression tree object produced by gbm.step and plots a perspective plot showing predicted values for two predictors as specified by number using x and y. Values for all other variables are set at their mean by default but values can be specified by giving a list consisting of the variable name and its desired value, e.g.,  $c$ (name $1 = 12.2$ , name $2 = 57.6$ )

#### Usage

```
gbm.perspec(gbm.object, x = 1, y = 2, pred.means = NULL, x.label = NULL, x.range = NULL,
y.label = NULL, z.label = "fitted value", y.range = NULL, z.range = NULL,
leg.coords = NULL, ticktype = "detailed", theta = 55, phi = 40, smooth = "none",
mask = FALSE, perspective = TRUE, \ldots)
```
## Arguments

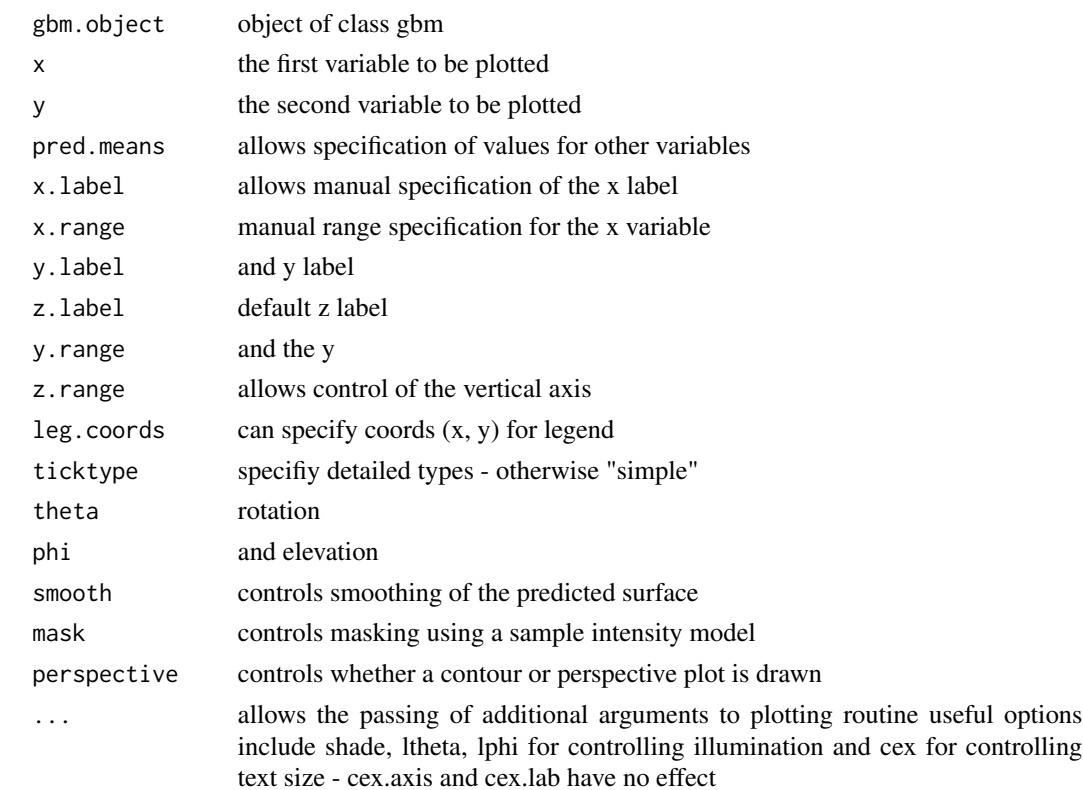

#### Author(s)

John R. Leathwick and Jane Elith

#### <span id="page-27-0"></span>References

Elith, J., J.R. Leathwick and T. Hastie, 2009. A working guide to boosted regression trees. Journal of Animal Ecology 77: 802-81

gbm.plot *gbm plot*

## Description

Function to plot gbm response variables, with the option of adding a smooth representation of the response if requested additional options in this version allow for plotting on a common scale. Note hat fitted functions are centered by subtracting their mean.

#### Usage

```
gbm.plot(gbm.object, variable.no=0, smooth=FALSE, rug=TRUE, n.plots=length(pred.names),
 common.scale=TRUE, write.title=TRUE, y.label="fitted function", x.label=NULL,
  show.contrib=TRUE, plot.layout=c(3, 4), ...)
```
## Arguments

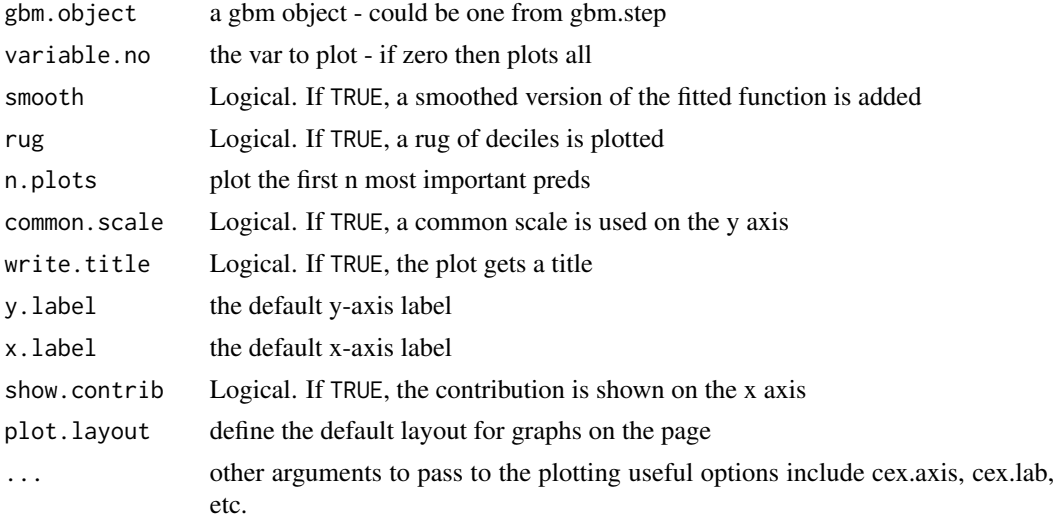

## Author(s)

John R. Leathwick and Jane Elith

## References

Elith, J., J.R. Leathwick and T. Hastie, 2009. A working guide to boosted regression trees. Journal of Animal Ecology 77: 802-81

<span id="page-28-0"></span>

#### Description

Plots the fitted values from a gbm object returned by any of the model fitting options. This can give a more reliable guide to the shape of the fitted surface than can be obtained from the individual functions, particularly when predictor variables are correlated and/or samples are unevenly distributed in environmental space. Allows masking out of absences to enable focus on sites with high predicted values.

#### Usage

gbm.plot.fits(gbm.object, v=0, mask.presence=FALSE, use.factor=FALSE )

#### Arguments

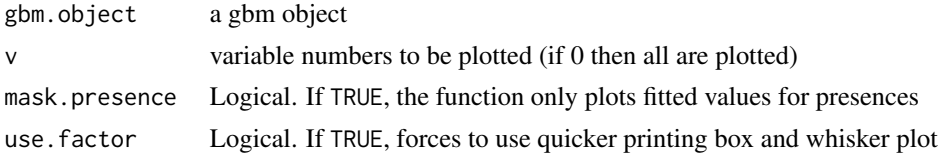

#### Author(s)

John R. Leathwick and Jane Elith

## References

Elith, J., J.R. Leathwick and T. Hastie, 2009. A working guide to boosted regression trees. Journal of Animal Ecology 77: 802-81

gbm.simplify *gbm simplify*

#### Description

The function takes an inital cross-validated model as produced by gbm.step and then assesses the potential to remove predictors using k-fold cross validation. This done for each fold, removing the lowest contributing predictor, and repeating this process for a set number of steps. After the removal of each predictor, the change in predictive deviance is computed relative to that obtained when using all predictors. The function returns a list containing the mean change in deviance and its standard error as a function of the number of variables removed. Having completed the cross validation, it then identifies the sequence of variable to remove when using the full data set, testing this up to the number of steps used in the cross-validation phase of the analysis with results reported to the screen.

<span id="page-29-0"></span>The function returns a table containing the order in which variables are to be removed and some vectors, each of which specifies the predictor column numbers in the original dataframe - the latter can be used as an argument to gbm.step e.g., gbm.step(data = data, gbm.x = simplify.object\$pred.list[[4]]... would implement a new analysis with the original predictor set, minus its four lowest contributing predictors.

#### Usage

```
gbm.simplify(gbm.object, n.folds = 10, n.drops = "auto", alpha = 1, prev.stratify = TRUE,
   eval.data = NULL, plot = TRUE)
```
#### Arguments

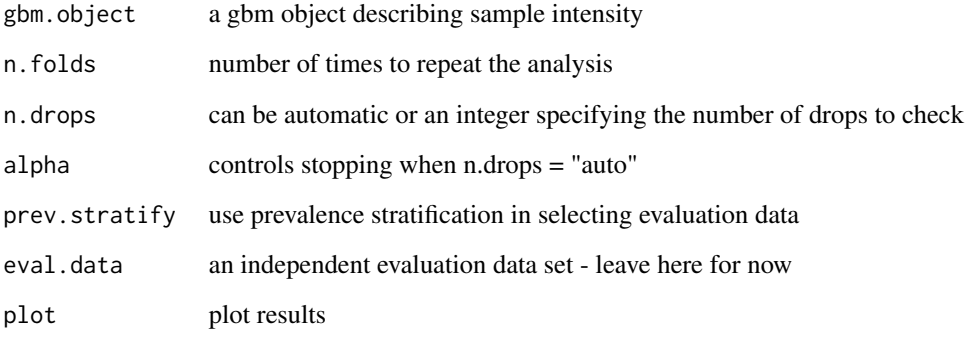

## Value

A list with these elements: deviance.summary, deviance.matrix, drop.count, final.drops, pred.list, and  $gbm.call = gbm.call)$ 

## Author(s)

John R. Leathwick and Jane Elith

## References

Elith, J., J.R. Leathwick and T. Hastie, 2009. A working guide to boosted regression trees. Journal of Animal Ecology 77: 802-81

gbm.step *gbm step*

#### gbm.step 31

#### Description

Function to assess the optimal number of boosting trees using k-fold cross validation. This is an implementation of the cross-validation procedure described on page 215 of Hastie et al (2001).

The data is divided into 10 subsets, with stratification by prevalence if required for presence/absence data. The function then fits a gbm model of increasing complexity along the sequence from n.trees to n.trees + (n.steps \* step.size), calculating the residual deviance at each step along the way. After each fold processed, the function calculates the average holdout residual deviance and its standard error and then identifies the optimal number of trees as that at which the holdout deviance is minimised. It fits a model with this number of trees, returning it as a gbm model along with additional information from the cross-validation selection process.

#### Usage

```
gbm.step(data, gbm.x, gbm.y, offset = NULL, fold.vector = NULL, tree.complexity = 1,
learning.rate = 0.01, bag.fraction = 0.75, site.weights = rep(1, nrow(data)),
var.monotone = rep(\emptyset, length(gbm.x)), n.folds = 10, prev.startify = TRUE,family = "bernoulli", n.trees = 50, step.size = n.trees, max.trees = 10000,
tolerance.method = "auto", tolerance = 0.001, plot.main = TRUE, plot.folds = FALSE,
verbose = TRUE, silent = FALSE, keep.fold.models = FALSE, keep.fold.vector = FALSE,
keep.fold.fit = FALSE, ...)
```
#### Arguments

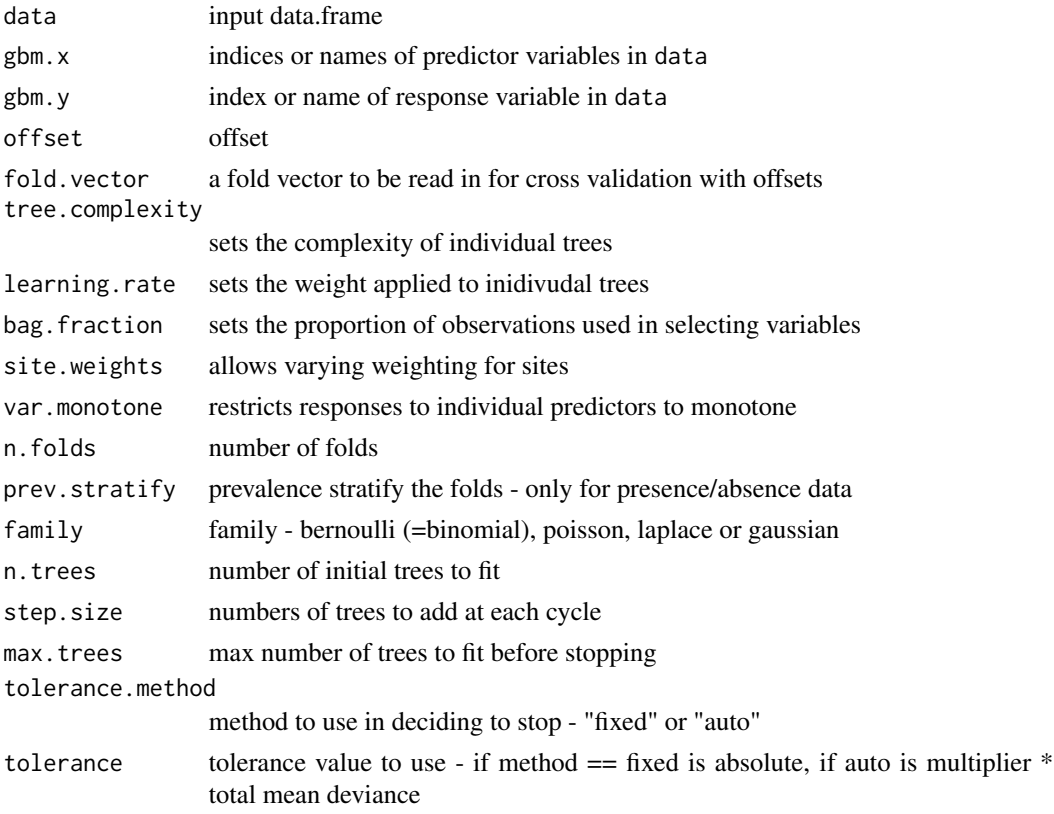

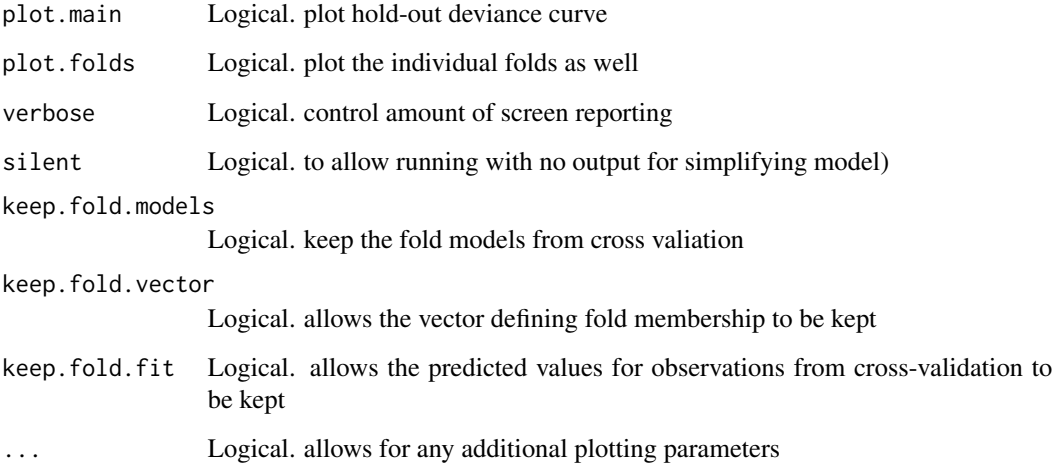

## Value

object of S3 class gbm

## Note

This and other boosted regression trees (BRT) functions in the dismo package do not work if you use only one predictor. There is an easy work around: make a dummy variable with a constant value and then fit a model with two predictors, the one of interest and the dummy variable, which will be ignored by the model fitting as it has no useful information.

## Author(s)

John R. Leathwick and Jane Elith

## References

Hastie, T., R. Tibshirani, and J.H. Friedman, 2001. The Elements of Statistical Learning: Data Mining, Inference, and Prediction. Springer-Verlag, New York Elith, J., J.R. Leathwick and T. Hastie, 2009. A working guide to boosted regression trees. Journal of Animal Ecology 77: 802-81

## Examples

```
data(Anguilla_train)
# reduce data set to speed things up a bit
Anguilla_train = Anguilla_train[1:200,]
angaus.tc5.lr01 <- gbm.step(data=Anguilla_train, gbm.x = 3:14, gbm.y = 2, family = "bernoulli",
       tree.complexity = 5, learning.rate = 0.01, bag.fraction = 0.5)
```
<span id="page-32-1"></span><span id="page-32-0"></span>

## Description

A wrapper around the Google geocoding web-service. It returns 0 to n matches. It is important to be as precise as possible, e.g. always include the country in the locality description.

## Usage

geocode(x, oneRecord=FALSE, extent=NULL, progress='', geocode\_key, ...)

## Arguments

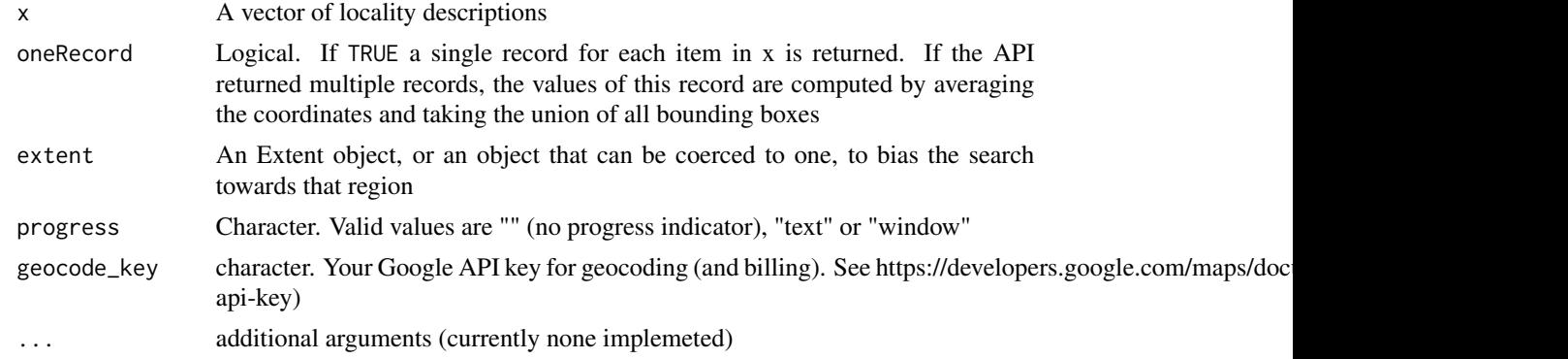

#### Value

data.frame with the following fields:

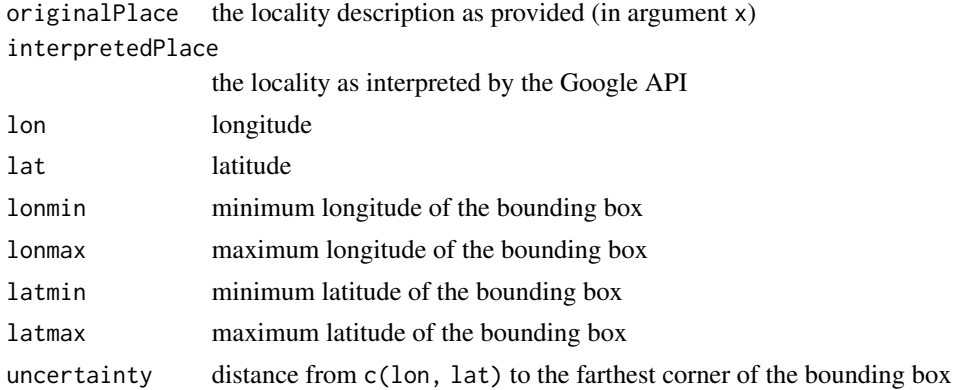

#### Note

It is important to compare fields originalPlace and interpretedPlace as the Google interpretation of a (perhaps vague) locality description can be very speculative

#### <span id="page-33-0"></span>Author(s)

Robert J. Hijmans

## Examples

```
## Not run:
geocode(c('1600 Pennsylvania Ave NW, Washington DC', 'Luca, Italy', 'Kampala'))
geocode(c('San Jose', 'San Jose, Mexico'))
geocode(c('San Jose', 'San Jose, Mexico'), oneRecord=TRUE)
```
## End(Not run)

Geographic Distance *Geographic distance model*

#### <span id="page-33-1"></span>Description

The geographic distance model predicts that the likelyhood of presence is highest near places where a species has been observed. It can be used as a null-model to calibrate cross-validation scores with.

The predicted values are the inverse distance to the nearest known presence point. Distances smaller than or equal to zero are set to 1 (highest score).

## Usage

geoDist(p, ...)

#### Arguments

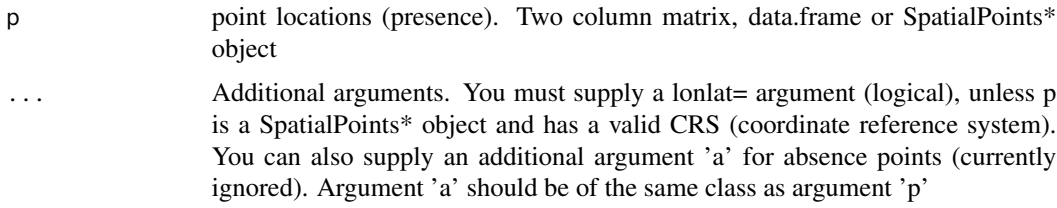

#### Value

An object of class 'GeographicDistance' (inherits from [DistModel-class](#page-13-1))

## Author(s)

Robert J. Hijmans

## See Also

[predict,](#page-51-1) [convHull,](#page-10-1) [maxent,](#page-41-1) [domain,](#page-14-1) [mahal,](#page-40-1) [voronoiHull,](#page-62-1) [geoIDW](#page-38-1)

#### <span id="page-34-0"></span>gmap  $35$

#### Examples

```
r <- raster(system.file("external/rlogo.grd", package="raster"))
#presence data
pts <- matrix(c(17, 42, 85, 70, 19, 53, 26, 84, 84, 46, 48, 85, 4, 95, 48, 54, 66, 74, 50, 48,
      28, 73, 38, 56, 43, 29, 63, 22, 46, 45, 7, 60, 46, 34, 14, 51, 70, 31, 39, 26), ncol=2)
\text{columns}(\text{pts}) \leftarrow \text{c('x', 'y')}train <- pts[1:12, ]
test <- pts[13:20, ]
gd <- geoDist(train, lonlat=FALSE)
p <- predict(gd, r)
## Not run:
plot(p)
points(test, col='black', pch=20, cex=2)
points(train, col='red', pch=20, cex=2)
## End(Not run)
```
gmap *Get a Google map*

## Description

Retrieve a 'Google Map' that can be used as a background for plotting points and other spatial data.

The projection of the returned Raster object is "Mercator" (unless you use lonlat=TRUE), and other spatial data may need to be transformed before it can be plotted on top of the Google map. You can use the Mercator function to transform points from longitude/latitude to Mercator. For SpatialLines and SpatialPolygons objects, use spTransform in the rgdal package.

This function uses the Google static maps web-service, and is based on functions by Markus Loecher for the RgoogleMaps package.

#### Usage

```
gmap(x, exp=1, type='terrain', filename='', style=NULL, scale=1, zoom=NULL,
     size=c(640, 640), rgb=FALSE, lonlat=FALSE, map_key, geocode_key, ...)
```

```
Mercator(p, inverse = FALSE)
```
#### Arguments

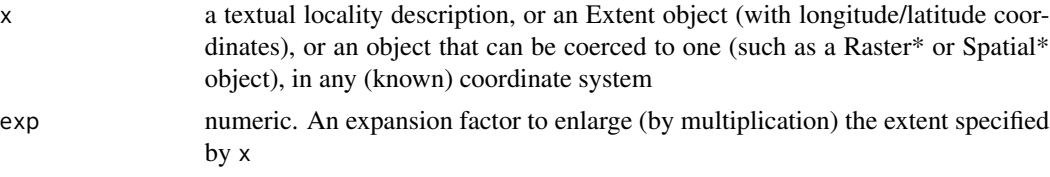

<span id="page-35-0"></span>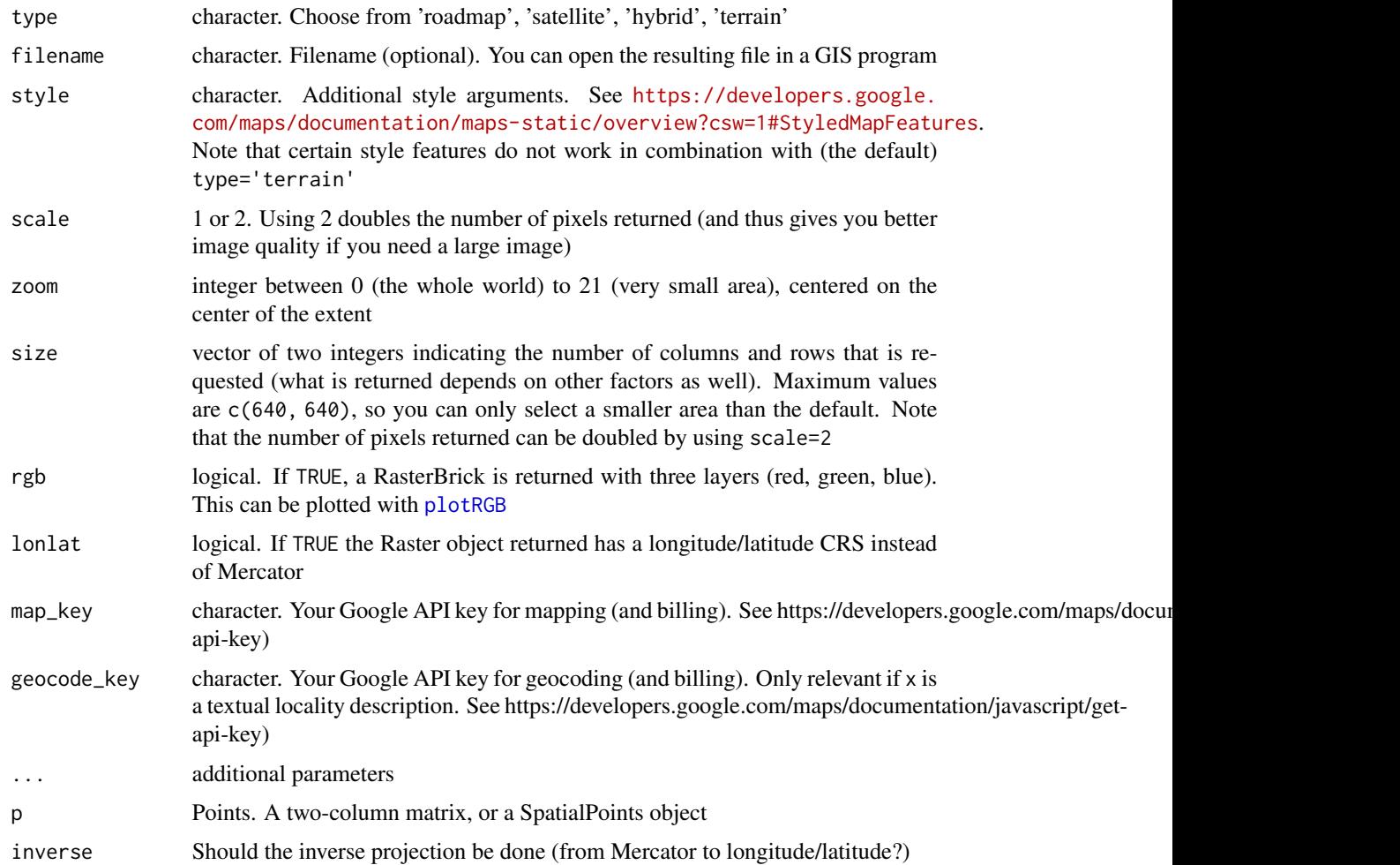

## Details

If argument  $x$  is a textual locality description, the [geocode](#page-32-1) function is used to retrieve the extent that should be mapped.

Change the type to 'roadmap' if the map returned says "sorry we have no imagery here"; or use a larger extent.

The returned RasterLayer has a Mercator projection. To plot points (or lines or polygons) on top of it, these need to be transformed first.

A matrix of longitude/latitude data can be transformed with the Mercator function used in the example below. 'Spatial\*' objects can be transformed with spTransform  $p \leq spTransform(x,$ "+proj=merc +a=6378137 +b=6378137 +lat\_ts=0.0 +lon\_0=0.0 +x\_0=0.0 +y\_0=0 +k=1.0 +units=m +nadgrids=@null +no\_defs")

#### Value

RasterLayer

#### gmap  $37$

#### Author(s)

Robert Hijmans and Sebastien Rochette, based on code by Markus Loecher, Sense Networks <markus at sensenetworks.com> in the RgoogleMaps package

#### Examples

```
## Not run:
mymapkey = "pk-tHVbDiymfUL"
mygeokey = "Skxe99-adfKeax"
library(rgdal)
# from a maxtrix with lon/lat points
x \le - runif(30) *10 + 40y \le - runif(30)*10 - 20
xy \leftarrow \text{cbind}(x, y)g <- gmap(xy, type='hybrid', map_key=mymapkey)
plot(g, inter=TRUE)
points(Mercator(xy) , col='red', pch=20)
# or from an Extent object
e <- extent( -121.9531 , -120.3897 , 35.36 , 36.61956 )
# you can also get an Extent object by clicking on the map twice after using:
# drawExtent()
r <- gmap(e, map_key=mymapkey)
plot(r, interpolate=TRUE)
# transform points to Mercator for plotting on top of map:
pt \le matrix(c(-121, 36), ncol=2)
ptm <- Mercator(pt)
points(ptm, cex=3, pch=20, col='blue')
Mercator(ptm, inverse=TRUE)
# transform Spatial objects to Mercator for plotting on top of map
# here for points, but particularly relevant for lines and polygons
pt <- data.frame(pt)
coordinates(pt) <-x1 + X2
proj4string(pt) <-"+proj=longlat +datum=WGS84 +ellps=WGS84"
ptm2 <- spTransform(pt, CRS("+proj=merc +a=6378137 +b=6378137 +lat_ts=0.0
      +lon_0=0.0 +x_0=0.0 +y_0=0 +k=1.0 +units=m +nadgrids=@null +no_defs"))
points(ptm, col='red', pch='x', cex=3)
# get a map using names
g = gmap('Australia', map_key=mymapkey, geocode_key=mygeokey)
plot(g, inter=TRUE)
gs = gmap('Sydney, New South Wales, Australia', type='satellite',
                map_key=mymapkey, geocode_key=mygeokey)
plot(gs, inter=TRUE)
```

```
gs = gmap('Sydney, Australia', type='satellite', exp=3,
map_key=mymapkey, geocode_key=mygeokey)
plot(gs, inter=TRUE)
gs = gmap('Sydney, Australia', type='hybrid', zoom=10, scale=2,
map_key=mymapkey, geocode_key=mygeokey)
plot(gs, inter=TRUE)
# styles:
g <- gmap("Brooklyn", style="feature:road.local|element:geometry|hue:0x00ff00|saturation:100
  &style=feature:landscape|element:geometry|lightness:-100", type='roadmap',
  map_key=mymapkey, geocode_key=mygeokey)
plot(g)
## End(Not run)
```
<span id="page-37-1"></span>gridSample *Stratified regular sample on a grid*

## Description

Sample points from xy, using a grid (raster) as stratification. Up to n points are sampled from each stratum (cell). For "chessboard" sampling (i.e. sampling from half the cells), use the argument chess='black', or chess='white'.

## Usage

gridSample(xy, r, n=1, chess='')

#### Arguments

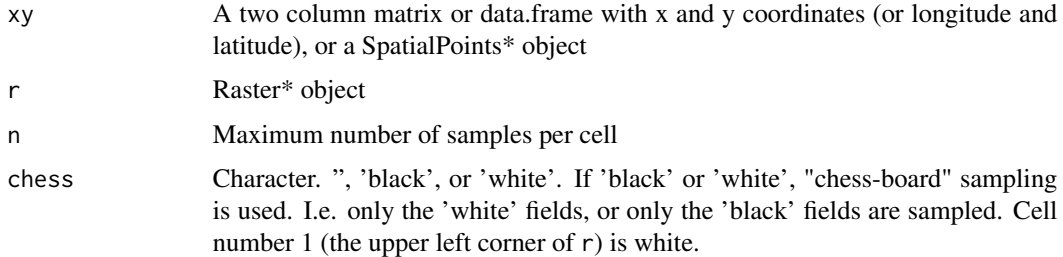

#### Value

A two column matrix with x and y coordinates (or longitude and latitude)

#### Author(s)

<span id="page-37-0"></span>

#### <span id="page-38-0"></span>InvDistW 39

## See Also

[pwdSample](#page-53-1)

## Examples

```
x <- rnorm(1000, 10, 5)
y <- rnorm(1000, 50, 5)
xy \leftarrow \text{cbind}(x, y)res <-5r \leftarrow raster(extent(range(xy[,1]), range(xy[,2])) + res)
res(r) <- res
samp <- gridSample(xy, r, n=1)
plot(xy, cex=0.1)
points(samp, pch='x', col='red')
```
## InvDistW *Inverse-distance weighted model*

## <span id="page-38-1"></span>Description

Inverse-distance weighted predictions for presence/absence data. Computed with the gstat function from the gstat package.

#### Usage

 $geoIDW(p, a, \ldots)$ 

## Arguments

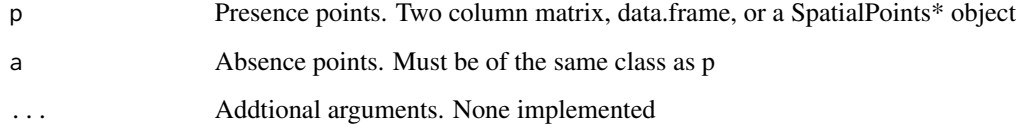

## Value

An object of class InvDistWeightModel (inherits from [DistModel-class](#page-13-1))

## Author(s)

## Examples

```
r <- raster(system.file("external/rlogo.grd", package="raster"))
# presence points
p <- matrix(c(17, 42, 85, 70, 19, 53, 26, 84, 84, 46, 48, 85, 4, 95, 48, 54, 66, 74, 50, 48,
     28, 73, 38, 56, 43, 29, 63, 22, 46, 45, 7, 60, 46, 34, 14, 51, 70, 31, 39, 26), ncol=2)
# absence points
a <- matrix(c(30, 23, 5, 5, 31, 33, 91, 63, 60, 88, 93, 97, 65, 68, 85, 97, 35, 32, 29, 55,
      3, 8, 19, 71, 49, 36, 69, 41, 20, 28, 18, 9, 5, 9, 25, 71, 8, 32, 46, 60), ncol=2)
idw < - geoIDW(p, a)
prd <- predict(r, idw)
## Not run:
plot(prd)
points(p)
points(a, pch='x')
## End(Not run)
```
kfold *k-fold partitioning*

## Description

k-fold partitioning of a data set for model testing purposes. Each record in a matrix (or similar data structure) is randomly assigned to a group. Group numbers are between 1 and k.

## Usage

kfold(x, k=5, by)

#### Arguments

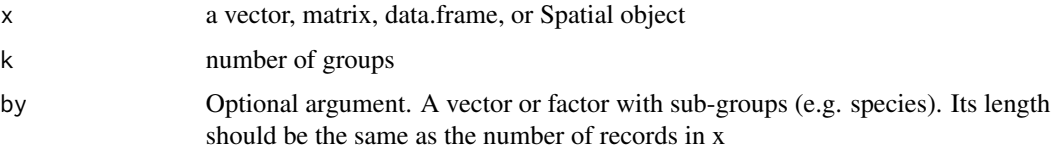

## Value

a vector with group assignments

#### Author(s)

<span id="page-39-0"></span>

#### <span id="page-40-0"></span>mahal 41

## Examples

```
#library(disdat)
#data(NSWtrain)
## a single species
#srsp1 <- subset(NSWtrain, spid=='srsp1')
#kfold(srsp1, k = 5)
## all species
#k = kfold(NSWtrain, k=5, by=NSWtrain$spid)
#k[NSWtrain$spid=='srsp1']
## each group has the same number of records
##(except for adjustments if the number of records divided by k is not an integer)
#table(k[NSWtrain$spid=='srsp1'])
#k[NSWtrain$spid=='ousp5']
```
mahal *Mahalanobis model*

## Description

Distribution model based on the Mahalanobis distance. The predictions are (1-distance). I.e. the highest possible value is 1, and there will likely be large negative numbers.

#### Usage

 $mahal(x, p, ...)$ 

#### Arguments

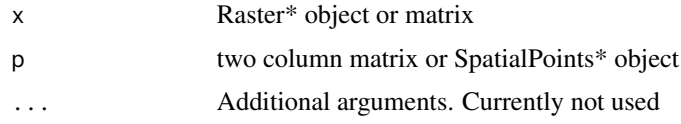

## Value

An object of class Mahalanobis (inherits from [DistModel-class](#page-13-1))

## Author(s)

Robert J. Hijmans

## See Also

[predict,](#page-51-1) [maxent,](#page-41-1) [bioclim,](#page-3-1) [domain](#page-14-1)

#### Examples

```
logo <- stack(system.file("external/rlogo.grd", package="raster"))
#presence data
pts <- matrix(c(48.243420, 48.243420, 47.985820, 52.880230, 49.531423, 46.182616,
 54.168232, 69.624263, 83.792291, 85.337894, 74.261072, 83.792291, 95.126713,
 84.565092, 66.275456, 41.803408, 25.832176, 3.936132, 18.876962, 17.331359,
 7.048974, 13.648543, 26.093446, 28.544714, 39.104026, 44.572240, 51.171810,
 56.262906, 46.269272, 38.161230, 30.618865, 21.945145, 34.390047, 59.656971,
 69.839163, 73.233228, 63.239594, 45.892154, 43.252326, 28.356155), ncol=2)
# fit model
m <- mahal(logo, pts)
# make a prediction
predict(m, logo[1])
x <- predict(m, logo)
# or x <- predict(logo, m) via raster::predict
# plot(x > 0)
```
<span id="page-41-1"></span>

maxent *Maxent*

#### **Description**

Build a "MaxEnt" (Maximum Entropy) species distribution model (see references below). The function uses environmental data for locations of known presence and for a large number of 'background' locations. Environmental data can be extracted from raster files. The result is a model object that can be used to predict the suitability of other locations, for example, to predict the entire range of a species.

Background points are sampled randomly from the cells that are not NA in the first predictor variable, unless background points are specified with argument a.

This function uses the MaxEnt species distribution model software by Phillips, Dudik and Schapire.

#### Usage

```
## S4 method for signature 'Raster,ANY'
maxent(x, p, a=NULL, factors=NULL, removeDuplicates=TRUE, nbg=10000, ...)
## S4 method for signature 'SpatialGridDataFrame,ANY'
maxent(x, p, a=NULL, removeDuplicates=TRUE, nbg=10000, ...)
## S4 method for signature 'data.frame, vector'
maxent(x, p, args=NULL, path, ...)
```
<span id="page-41-0"></span>

#### $maxent$  43

## S4 method for signature 'missing,missing' maxent(x, p, silent=FALSE, ...)

## Arguments

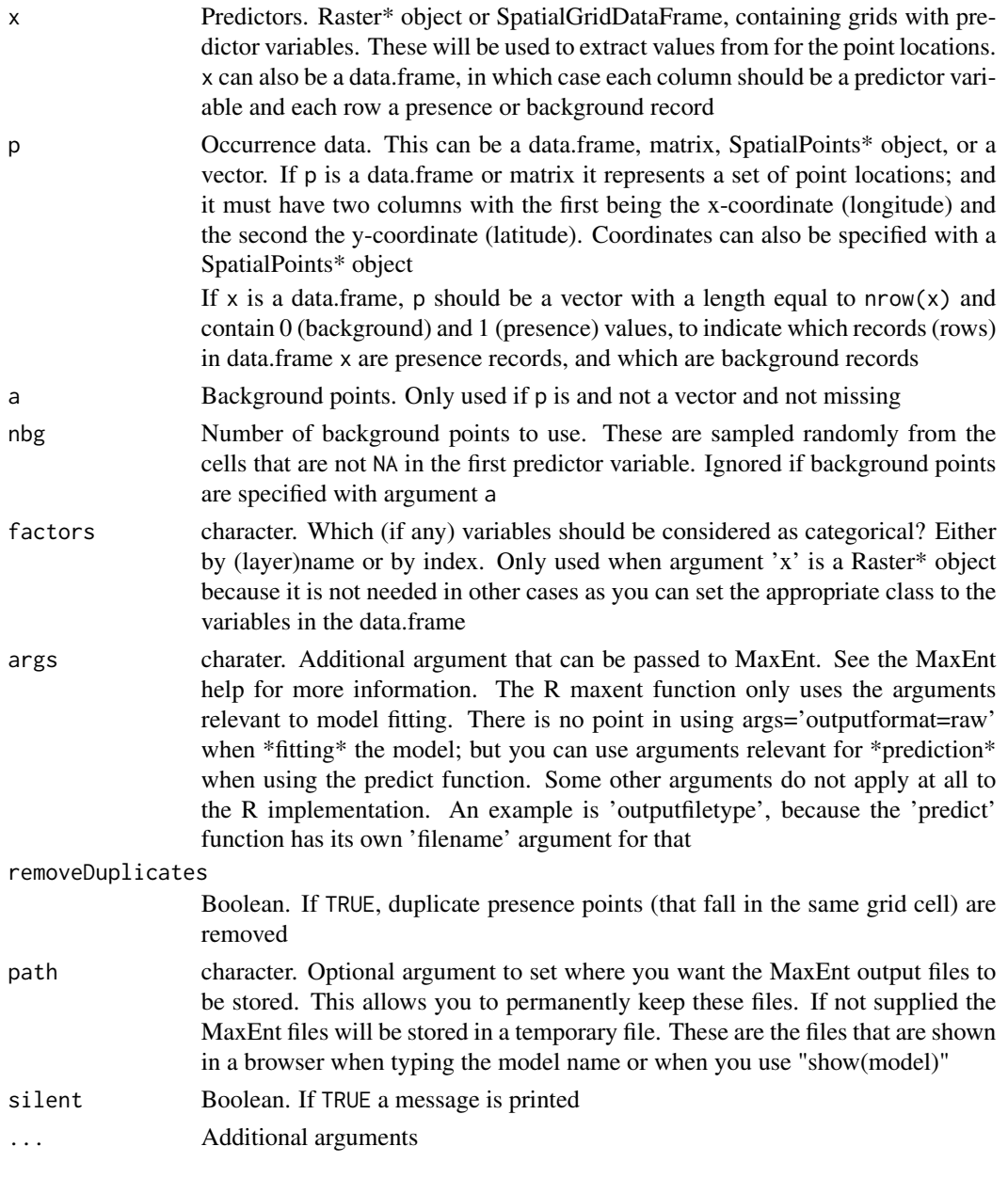

## Value

An object of class 'MaxEnt' (inherits from [DistModel-class](#page-13-1)). Or a 'MaxEntReplicates' object if you use 'replicates=' as part of the args argument. If the function is run without any arguments a boolean value is returned (TRUE if maxent.jar was found).

#### <span id="page-43-0"></span>Author(s)

Steven Phillips and Robert J. Hijmans

#### References

[https://biodiversityinformatics.amnh.org/open\\_source/maxent/](https://biodiversityinformatics.amnh.org/open_source/maxent/)

Steven J. Phillips, Miroslav Dudik, Robert E. Schapire, 2004. A maximum entropy approach to species distribution modeling. Proceedings of the Twenty-First International Conference on Machine Learning. p. 655-662.

Steven J. Phillips, Robert P. Anderson, Robert E. Schapire, 2006. Maximum entropy modeling of species geographic distributions. Ecological Modelling 190:231-259.

Jane Elith, Steven J. Phillips, Trevor Hastie, Miroslav Dudik, Yung En Chee, Colin J. Yates, 2011. A statistical explanation of MaxEnt for ecologists. Diversity and Distributions 17:43-57. [doi:10.1111/](https://doi.org/10.1111/j.1472-4642.2010.00725.x) [j.14724642.2010.00725.x](https://doi.org/10.1111/j.1472-4642.2010.00725.x)

#### See Also

[predict](#page-51-1)

## Examples

```
# test if you can use maxent
maxent()
if (maxent()) {
# get predictor variables
fnames <- list.files(path=paste(system.file(package="dismo"), '/ex', sep=''),
              pattern='grd', full.names=TRUE )
predictors <- stack(fnames)
#plot(predictors)
# file with presence points
occurence <- paste(system.file(package="dismo"), '/ex/bradypus.csv', sep='')
occ <- read.table(occurence, header=TRUE, sep=',')[,-1]
# witholding a 20% sample for testing
fold <- kfold(occ, k=5)
octest < - occ[fold == 1, ]occtrain <- occ[fold != 1, ]
# fit model, biome is a categorical variable
me <- maxent(predictors, occtrain, factors='biome')
# see the maxent results in a browser:
me
```
<span id="page-44-0"></span>mess and the contract of the contract of the contract of the contract of the contract of the contract of the contract of the contract of the contract of the contract of the contract of the contract of the contract of the c

```
# use "args"
# me2 <- maxent(predictors, occtrain, factors='biome', args=c("-J", "-P"))
# plot showing importance of each variable
plot(me)
# response curves
# response(me)
# predict to entire dataset
r <- predict(me, predictors)
# with some options:
# r <- predict(me, predictors, args=c("outputformat=raw"), progress='text',
# filename='maxent_prediction.grd')
plot(r)
points(occ)
#testing
# background data
bg <- randomPoints(predictors, 1000)
#simplest way to use 'evaluate'
e1 <- evaluate(me, p=occtest, a=bg, x=predictors)
# alternative 1
# extract values
pvtest <- data.frame(extract(predictors, occtest))
avtest <- data.frame(extract(predictors, bg))
e2 <- evaluate(me, p=pvtest, a=avtest)
# alternative 2
# predict to testing points
testp <- predict(me, pvtest)
head(testp)
testa <- predict(me, avtest)
e3 <- evaluate(p=testp, a=testa)
e3
threshold(e3)
plot(e3, 'ROC')
}
```
mess *Multivariate environmental similarity surfaces (MESS)*

#### <span id="page-45-0"></span>Description

Compute multivariate environmental similarity surfaces (MESS), as described by Elith et al., 2010

#### Usage

```
mess(x, v, full=FALSE, filename='', ...)
```
#### Arguments

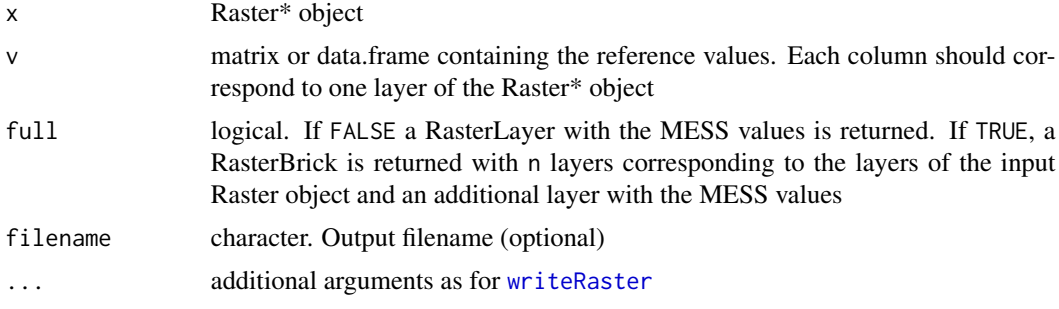

## Details

v can be obtained for a set of points using [extract](#page-0-0) .

#### Value

A RasterBrick with layers corresponding to the input layers and an additional layer with the mess values (if full=TRUE and nlayers(x) > 1) or a RasterLayer with the MESS values (if full=FALSE).

#### Author(s)

Jean-Pierre Rossi <jean-pierre.rossi@supagro.inra.fr>, Robert Hijmans, Paulo van Breugel

## References

Elith J., M. Kearney M., and S. Phillips, 2010. The art of modelling range-shifting species. [doi:10.11](https://doi.org/10.1111/j.2041-210X.2010.00036.x)11/ [j.2041210X.2010.00036.xM](https://doi.org/10.1111/j.2041-210X.2010.00036.x)ethods in Ecology and Evolution 1:330-342.

## Examples

```
set.seed(9)
r <- raster(ncol=10, nrow=10)
r1 \leftarrow setValues(r, (1:\text{ncell}(r))/10 + \text{rnorm}( \text{ncell}(r)))r2 \le setValues(r, (1:ncell(r))/10 + rnorm(ncell(r)))r3 \le setValues(r, (1:ncell(r))/10 + rnorm(ncell(r)))s \leftarrow \text{stack}(r1, r2, r3)names(s) <- c('a', 'b', 'c')
xy <- cbind(rep(c(10,30,50), 3), rep(c(10,30,50), each=3))
refpt <- extract(s, xy)
```
## <span id="page-46-0"></span>ModelEvaluation 47

```
ms <- mess(s, refpt, full=TRUE)
plot(ms)
## Not run:
filename <- paste(system.file(package="dismo"), '/ex/bradypus.csv', sep='')
bradypus <- read.table(filename, header=TRUE, sep=',')
bradypus <- bradypus[,2:3]
files <- list.files(path=paste(system.file(package="dismo"),'/ex', sep=''),
   pattern='grd', full.names=TRUE )
predictors <- stack(files)
predictors <- dropLayer(x=predictors,i=9)
reference_points <- extract(predictors, bradypus)
mss <- mess(x=predictors, v=reference_points, full=TRUE)
plot(mss)
## End(Not run)
```
ModelEvaluation *Class "ModelEvaluation"*

#### <span id="page-46-1"></span>Description

Class to store results of model cross-validation with presence/absence (0/1) data

#### Slots

presence: presence data used absence: absence data used np: number of presence points na: number of absence points auc: Area under the receiver operator (ROC) curve pauc: p-value for the AUC (for the Wilcoxon test W statistic cor: Correlation coefficient pcor: p-value for correlation coefficient t: vector of thresholds used to compute confusion matrices confusion: confusion matrices prevalence: Prevalence ODP: Overall diagnostic power CCR: Correct classification rate TPR: True positive rate TNR: True negative rate FPR: False positive rate

FNR: False negative rate PPP: Positive predictive power NPP: Negative predictive power MCR: Misclassification rate OR: Odds-ratio

kappa: Cohen's kappa

#### Author(s)

Robert J. Hijmans

#### References

Fielding, A. H. & J.F. Bell, 1997. A review of methods for the assessment of prediction errors in conservation presence/absence models. Environmental Conservation 24: 38-49

Liu, C., M. White & G. Newell, 2011. Measuring and comparing the accuracy of species distribution models with presence-absence data. Ecography 34: 232-243.

## See Also

[evaluate](#page-18-1)

nicheEquivalency *Niche equivalency*

#### Description

Compute niche equivalency for two species following Warren et al. (2009). The statistic ranges from 0 to 1.

## Usage

```
nicheEquivalency(sp1, sp2, predictors, n=99, model=maxent, verbose=TRUE, ...)
```
#### Arguments

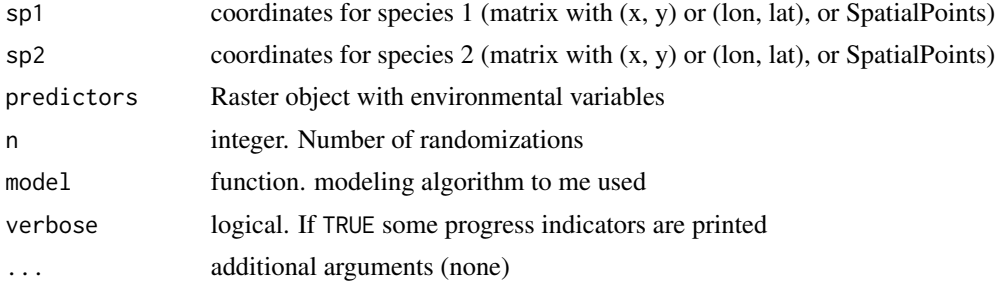

<span id="page-47-0"></span>

## <span id="page-48-0"></span>nicheOverlap 49

## Value

numeric

## Author(s)

Brian Anacker. Based on a similar function in by Christoph Heibl in the phyloclim package

## References

Warren, D.L., R.E. Glor, M. Turelli, 2008. Environmental niche equivalency versus conservatism: quantitative approaches to niche evolution. Evolution 62:2868-2883.

nicheOverlap *Niche overlap*

## Description

Compute niche overlap from predictions of species distributions with the 'I' or 'D' similarity statistic of Warren et al. (2009). The statistic ranges from 0 (no overlap) to 1 (the distributions are identical).

#### Usage

```
nicheOverlap(x, y, stat='I', mask=TRUE, checkNegatives=TRUE)
```
## Arguments

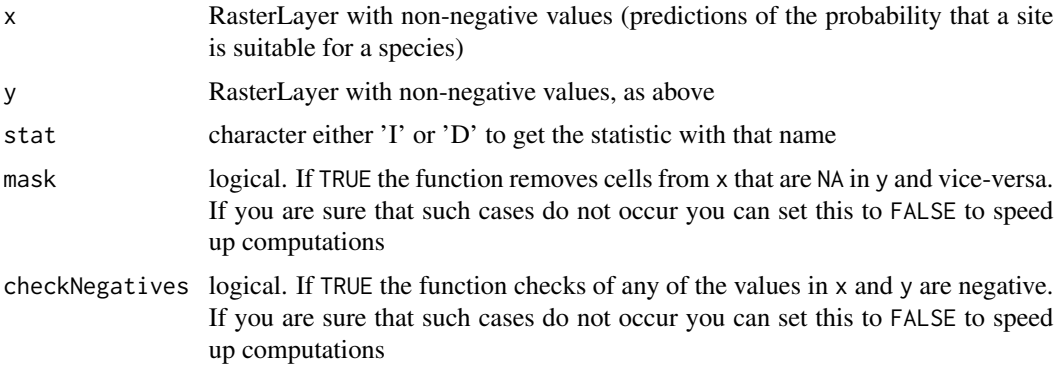

## Value

numeric

## Author(s)

Based on SDMTools::Istat by Jeremy VanDerWal

## <span id="page-49-0"></span>References

Warren, D.L., R.E. Glor, M. Turelli, and D. Funk. 2009. Environmental niche equivalency versus conservatism: quantitative approaches to niche evolution. Evolution 62:2868-2883; Erratum: Evolution 65: 1215

#### Examples

```
r1 <- raster(nr=18, nc=36)
r2 <- raster(nr=18, nc=36)
set.seed(0)
r1[] <- runif(ncell(r1))
r2[] <- runif(ncell(r1))
nicheOverlap(r1, r2)
```
<span id="page-49-2"></span>pairs *Pair plots*

#### Description

Pair plots of presence and absence (background) data.

## Methods

pairs(x, v=NULL, pa='pa', hist=TRUE, cor=TRUE)

- x Object of class DistModel or derived from that class (such as 'MaxEnt', 'Bioclim')
- v numeric, to select a subset of pairs, e.g. v=1:3 to plot only the first three variables
- pa Character. Either 'pa', 'p', or 'a' to show presence and absence, presence, or absence data respectively
- hist logical. If TRUE a histogram of the values is shown on the diagonal
- cor logical. If TRUE the correlation coefficient is shown in the upper panels

## Author(s)

Robert J. Hijmans

## See Also

[density,](#page-13-2) [plot](#page-49-1)

<span id="page-49-1"></span>plot *Plot predictor values*

#### Description

Plot predictor values for occurence (presence and absence) data in a DistModel (or derived) object.

## <span id="page-50-0"></span>pointValues 51

## Methods

usage:  $plot(x, y, ...)$ 

- x Object of class DistModel or from a class that inherits from it
- y missing
- ... Additional arguments that can be passed to [plot](#page-49-1)

## Author(s)

Robert J. Hijmans

## See Also

[density,](#page-13-2) [pairs,](#page-49-2) [plot](#page-49-1)

pointValues *point values*

## Description

Extract values from a Raster\* object for point locations. This function adds a few options that can be useful in the context of species distribution modeling to [extract](#page-0-0) function in the raster package.

## Usage

```
pointValues(x, p, a, uniquecells = TRUE, na.rm = TRUE)
```
## Arguments

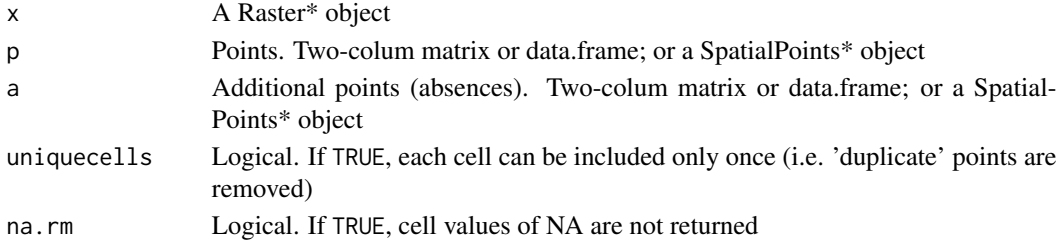

#### Value

matrix

## Author(s)

Robert J. Hijmans

#### See Also

[extract](#page-0-0)

#### <span id="page-51-1"></span><span id="page-51-0"></span>Description

Make a RasterLayer with a prediction based on a model object of class the inherits from 'Dist-Model', including: Bioclim, Domain, MaxEnt, Mahalanobis, and GeographicDistance. Predictions with model objects that do not inherit from DistModel can be made using the similar [predict](#page-51-1) function in the 'raster' package.

Provide a Raster\* object with the independent variables. The names of the layers in the Raster\* object should include those expected by the model.

## Value

A RasterLayer or, (if x is a matrix), a vector.

## Methods

```
predict(object, x, ext=NULL, filename='', progress='text', ...)
```
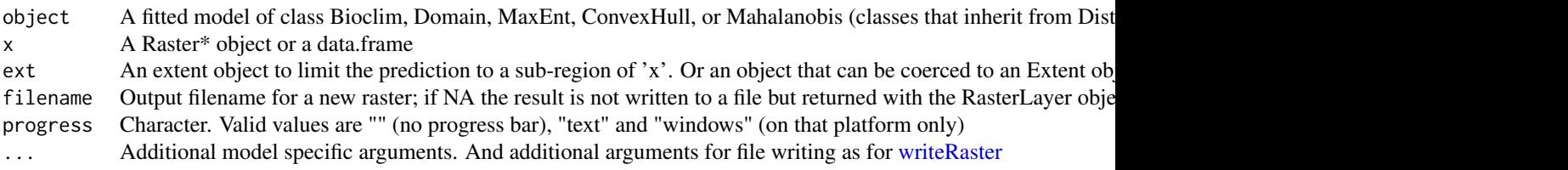

For [maxent](#page-41-1) models, there is an additional argument 'args' used to pass arguments (options) to the maxent software. See the help page for [maxent](#page-41-1) for more information.

For [bioclim](#page-3-1) models, there is an additional argument 'tails' which you can use to ignore the left or right tail of the percentile distribution for a variable. If supplied, tails should be a character vector with a length equal to the number of variables used in the model. Valid values are "both" (the default), "low" and "high". For example, if you have a variable x with an observed distribution between 10 and 20 and you are predicting the bioclim value for a value 25, the default result would be zero (outside of all observed values); but if you use tail='low', the high (right) tail is ignored and the value returned will be 1.

For [geoDist](#page-33-1) models, there is an additional argument fun that allows you to use your own (inverse) distance function, and argument scale=1 that allows you to scale the values (distances smaller than this value become one, and the others are divided by this value before computing the inverse distance).

#### Author(s)

## <span id="page-52-0"></span>prepareData 53

#### See Also

For spatial predictions with GLM, GAM, BRT, randomForest, etc., see [predict](#page-51-1) in the Raster package.

To fit a model that can be used with this predict method, see [maxent,](#page-41-1) [bioclim,](#page-3-1) [mahal,](#page-40-1) [domain,](#page-14-1) [geoDist,](#page-33-1) [convHull](#page-10-1)

Extent object: [extent](#page-0-0)

## Examples

```
logo <- stack(system.file("external/rlogo.grd", package="raster"))
pts <- matrix(c(48, 48, 48, 53, 50, 46, 54, 70, 84, 85, 74, 84, 95, 85, 66,
  42, 26, 4, 19, 17, 7, 14, 26, 29, 39, 45, 51, 56, 46, 38, 31, 22, 34, 60,
   70, 73, 63, 46, 43, 28), ncol=2)
b <- bioclim(logo, pts)
# prediction for a sub-region
e <- extent(30,90,20,60)
p <- predict(b, logo, progress='text', ext=e)
plot(p)
```
prepareData *Prepare data for model fitting*

## Description

Simple helper function to prepare data for model fitting

#### Usage

```
prepareData(x, p, b, factors, xy=FALSE)
```
#### Arguments

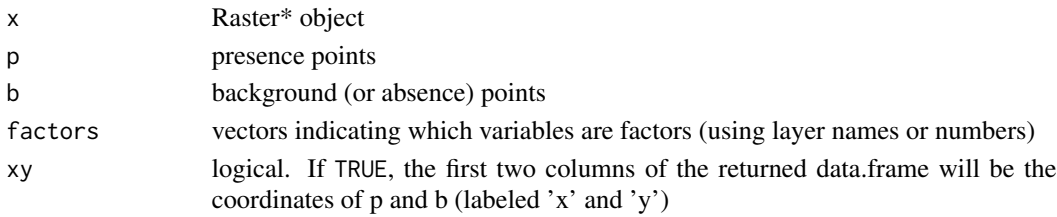

## Value

data.frame with nlayers(x)+1 columns and nrow(p) + nrow(b) rows. The first column, 'pb' indicates whether a record represents presence '1' or background '0' values. The other columns have the values from the Raster\* object.

#### Author(s)

<span id="page-53-1"></span><span id="page-53-0"></span>

## Description

Select pairs of points from two sets (without replacement) that have a similar distance to their nearest point in another set of points.

For each point in "fixed", a point is selected from "sample" that has a similar distance (as defined by threshold) to its nearest point in "reference" (note that these are likely to be different points in reference). The select point is either the nearest point nearest=TRUE, or a randomly select point nearest=FALSE that is within the threshold distance. If no point within the threshold distance is found in sample, the point in fixed is dropped.

Hijmans (2012) proposed this sampling approach to remove 'spatial sorting bias' ([ssb](#page-59-1)) from evaluation data used in cross-validation of presence-only species distribution models. In that context, fixed are the testing-presence points, sample the testing-absence (or testing-background) points, and reference the training-presence points.

## Usage

pwdSample(fixed, sample, reference, tr=0.33, nearest=TRUE, n=1, lonlat=TRUE, warn=TRUE)

#### Arguments

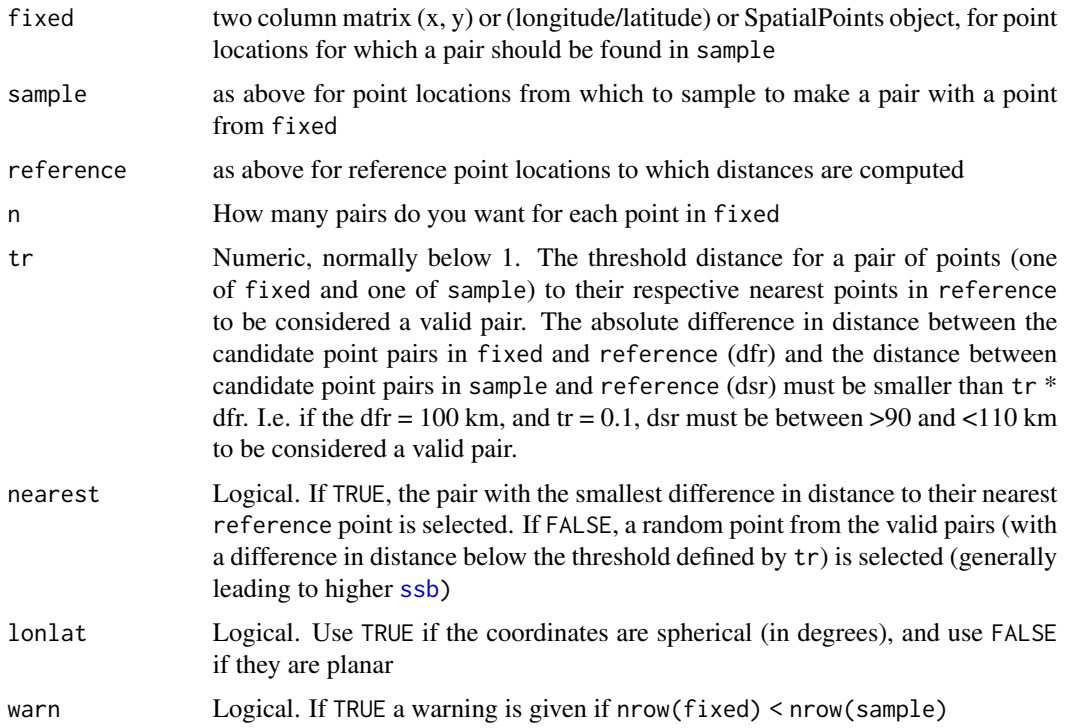

## <span id="page-54-0"></span>pwdSample 55

## Value

A matrix of nrow(fixed) and  $ncol(n)$ , that indicates, for each point (row) in fixed which point(s) in sample it is paired to; or NA if no suitable pair was available.

## Author(s)

Robert J. Hijmans

#### References

Hijmans, R.J., 2012. Cross-validation of species distribution models: removing spatial sorting bias and calibration with a null-model. Ecology 93: 679-688

## See Also

#### [gridSample](#page-37-1)

#### Examples

```
ref <- matrix(c(-54.5,-38.5, 2.5, -9.5, -45.5, 1.5, 9.5, 4.5, -10.5, -10.5), ncol=2)
fix <- matrix(c(-56.5, -30.5, -6.5, 14.5, -25.5, -48.5, 14.5, -2.5, 14.5,
               -11.5, -17.5, -11.5), ncol=2)
r <- raster()
extent(r) < -c(-110, 110, -45, 45)r[] <- 1
set.seed(0)
sam <- randomPoints(r, n=50)
par(mfrow=c(1,2))
plot(sam, pch='x')
points(ref, col='red', pch=18, cex=2)
points(fix, col='blue', pch=20, cex=2)
i <- pwdSample(fix, sam, ref, lonlat=TRUE)
i
sfix \leftarrow fix[:is.na(i), ]ssam \leq sam[i[!is.na(i)], ]
ssam
plot(sam, pch='x', cex=0)
points(ssam, pch='x')
points(ref, col='red', pch=18, cex=2)
points(sfix, col='blue', pch=20, cex=2)
# try to get 3 pairs for each point in 'fixed'
pwdSample(fix, sam, ref, lonlat=TRUE, n=3)
```
<span id="page-55-0"></span>Random null model *Random null model*

#### Description

Null model based on randomization of locations as suggested by Raes and ter Steege (2007).

#### Usage

nullRandom(x, model, n=25, rep=25, pa=FALSE)

#### Arguments

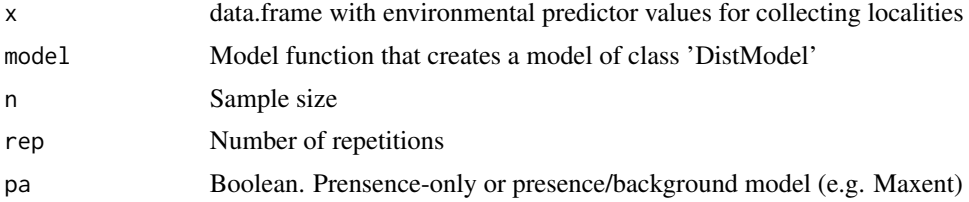

#### Value

List with n object of class [ModelEvaluation-class](#page-46-1)

## Author(s)

Robert J. Hijmans

## References

Raes, N. & H. ter Steege, 2007. A null-model for significance testing of presence-only species distribution models. Ecography 30:727-736.

## See Also

[geoDist](#page-33-1)

## Examples

```
predictors <- stack(list.files(path=paste(system.file(package="dismo"), '/ex', sep=''),
               pattern='grd', full.names=TRUE ))
occurence <- paste(system.file(package="dismo"), '/ex/bradypus.csv', sep='')
occ <- read.table(occurence, header=TRUE, sep=',')[,-1]
x <- extract(predictors, occ)
nr <- nullRandom(x, bioclim, n=25, rep=25, pa=FALSE)
```

```
mean(sapply(nr, function(x)x@auc))
```
<span id="page-56-0"></span>

## Description

Generate random points that can be used to extract background values ("random-absence"). The points are sampled (without replacement) from the cells that are not 'NA' in raster 'mask'.

If the coordinate reference system (of mask) is longitude/latitude, sampling is weighted by the size of the cells. That is, because cells close to the equator are larger than cells closer to the poles, equatorial cells have a higher probability of being selected.

## Usage

```
randomPoints(mask, n, p, ext=NULL, extf=1.1, excludep=TRUE, prob=FALSE,
             cellnumbers=FALSE, tryf=3, warn=2, lonlatCorrection=TRUE)
```
## Arguments

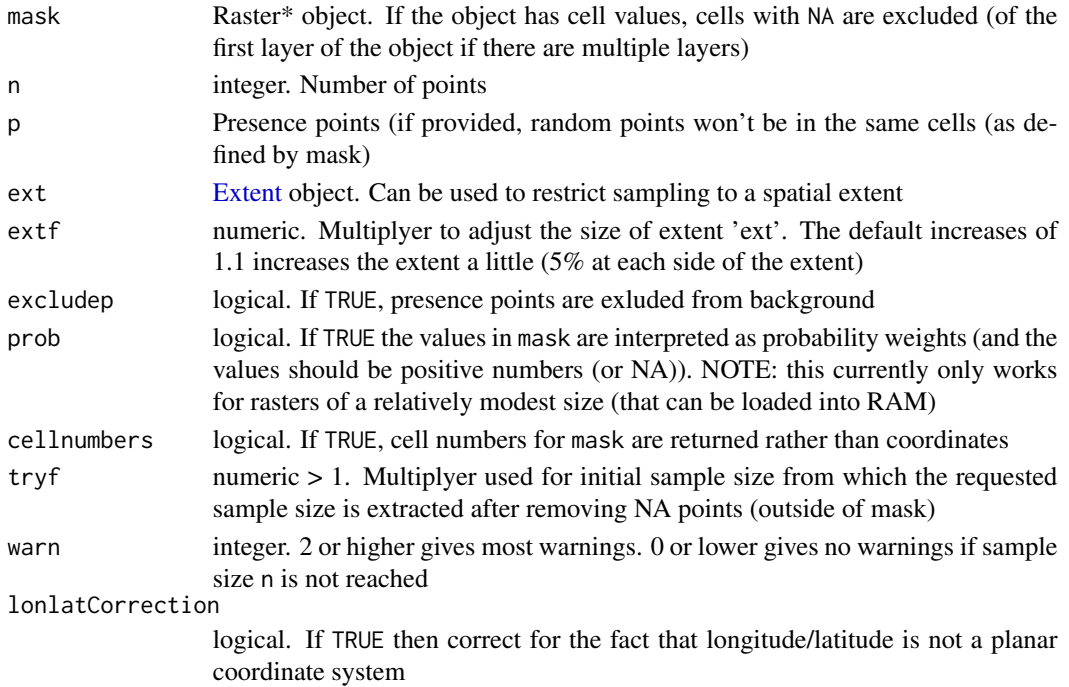

## Value

matrix with coordinates, or, if cellnumbers=TRUE, a vector with cell numbers.

## Author(s)

<span id="page-57-1"></span><span id="page-57-0"></span>

#### Description

The Rectangular Hull model predicts that a species is present at sites inside the minimum (rotated) bounding rectangle of a set of training points, and absent outside that rectangle.

#### Usage

rectHull(p, ...)

#### Arguments

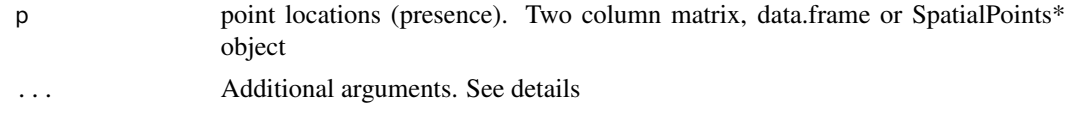

## Details

You can supply an argument  $n (= 1)$  to get n hulls around subset of the points. This uses k-means to form clusters. To reproduce the clusters you may need to use set.seed.

#### Value

An object of class 'RectangularHull' (inherits from [DistModel-class](#page-13-1))

#### Author(s)

Robert J. Hijmans. Using an algorithm by whuber and Bangyou on gis.stackexchange.com

## See Also

[predict,](#page-51-1) [circleHull,](#page-8-1) [convHull,](#page-10-1) [maxent,](#page-41-1) [domain,](#page-14-1) [mahal](#page-40-1)

## Examples

```
r <- raster(system.file("external/rlogo.grd", package="raster"))
# presence data
pts <- matrix(c(17, 42, 85, 70, 19, 53, 26, 84, 84, 46, 48, 85, 4, 95, 48, 54, 66,
74, 50, 48, 28, 73, 38, 56, 43, 29, 63, 22, 46, 45, 7, 60, 46, 34, 14, 51, 70, 31, 39, 26), ncol=2)
train <- pts[1:12, ]
test <- pts[13:20, ]
rh <- rectHull(train)
predict(rh, test)
plot(r)
plot(rh, border='red', lwd=2, add=TRUE)
```
#### <span id="page-58-0"></span>response to the set of the set of the set of the set of the set of the set of the set of the set of the set of the set of the set of the set of the set of the set of the set of the set of the set of the set of the set of t

```
points(train, col='red', pch=20, cex=2)
points(test, col='black', pch=20, cex=2)
pr <- predict(rh, r, progress='')
plot(pr)
points(test, col='black', pch=20, cex=2)
points(train, col='red', pch=20, cex=2)
```
response *response plots*

## Description

Generate 'response plots', i.e. single variable response curves for a model

## Usage

response(x, ...)

## Arguments

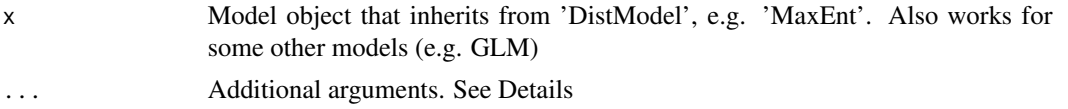

## Details

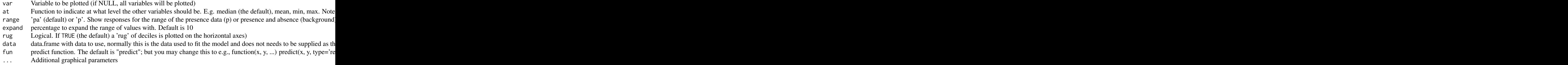

## Value

Used for the side-effect of a plot

## Author(s)

## <span id="page-59-0"></span>See Also

[density,](#page-13-2) [plot,](#page-49-1) [pairs](#page-49-2)

## <span id="page-59-1"></span>ssb *Spatial sorting bias*

## Description

Determine "spatial sorting bias", or the difference between two point data sets in the average distance to the nearest point in a reference dataset.

#### Usage

ssb(p, a, reference, lonlat=TRUE, avg=TRUE)

## Arguments

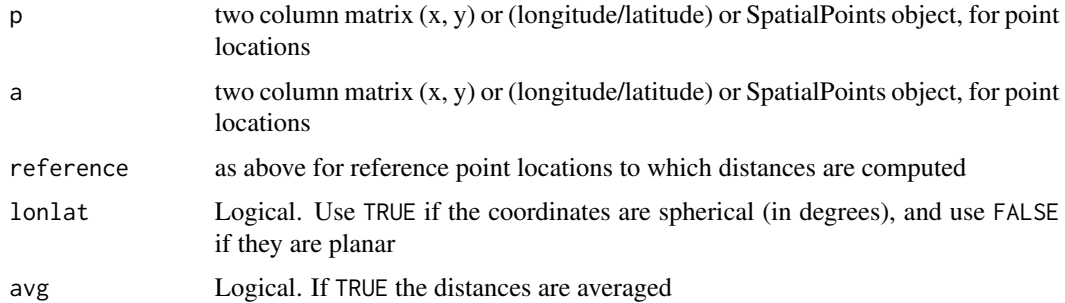

#### Value

matrix with two values. 'dp': the average distance from a point in p to the nearest point in reference and 'da': the average distance from a point in a to the nearest point in reference. Distance is in meters if lonlat=TRUE, and in mapunits (typically also meters) if lonlat=FALSE

## Author(s)

Robert J. Hijmans

## References

Hijmans, R.J., 2012. Cross-validation of species distribution models: removing spatial sorting bias and calibration with a null-model. Ecology 93: 679-688.

## See Also

[pwdSample](#page-53-1)

#### <span id="page-60-0"></span>threshold 61

#### Examples

```
ref <- matrix(c(-54.5,-38.5, 2.5, -9.5, -45.5, 1.5, 9.5, 4.5, -10.5, -10.5), ncol=2)
p <- matrix(c(-56.5, -30.5, -6.5, 14.5, -25.5, -48.5, 14.5, -2.5, 14.5,
        -11.5, -17.5, -11.5), ncol=2)
r <- raster()
extent(r) <- c(-110, 110, -45, 45)r[] <- 1
set.seed(0)
a <- randomPoints(r, n=50)
b \leq -ssb(p, a, ref)# distances in km
b / 1000
# an index of spatial sorting bias (1 is no bias, near 0 is extreme bias)
b[1] / b[2]
```
<span id="page-60-1"></span>threshold *Find a threshold*

## **Description**

Find a threshold (cut-off) to transform model predictions (probabilities, distances, or similar values) to a binary score (presence or absence).

#### Usage

## S4 method for signature 'ModelEvaluation' threshold(x, stat='', sensitivity=0.9, ...)

## Arguments

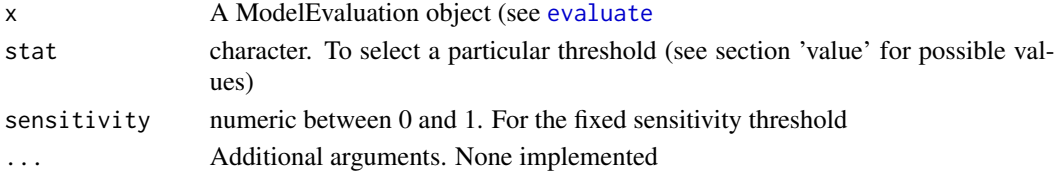

## Value

data.frame with the following columns:

kappa: the threshold at which kappa is highest ("max kappa")

spec\_sens: the threshold at which the sum of the sensitivity (true positive rate) and specificity (true negative rate) is highest

no\_omission: the highest threshold at which there is no omission

prevalence: modeled prevalence is closest to observed prevalence

equal\_sens\_spec: equal sensitivity and specificity

sensitivty: fixed (specified) sensitivity

<span id="page-61-0"></span>62 voronoi

#### Author(s)

Robert J. Hijmans and Diego Nieto-Lugilde

## See Also

[evaluate](#page-18-1)

## Examples

```
## See ?maxent for an example with real data.
# this is a contrived example:
# p has the predicted values for 50 known cases (locations)
# with presence of the phenomenon (species)
p <- rnorm(50, mean=0.7, sd=0.3)
# b has the predicted values for 50 background locations (or absence)
a \le rnorm(50, mean=0.4, sd=0.4)
e <- evaluate(p=p, a=a)
```
threshold(e)

<span id="page-61-1"></span>

voronoi *Voronoi polygons*

## Description

Create Voronoi polygons for a set of points. (These are also known Thiessen polygons, and Nearest Neighbor polygons; and the technique used is referred to as Delauny triangulation.)

## Usage

```
## S4 method for signature 'ANY'
voronoi(x, ext, eps=1e-09, ...)
```
## Arguments

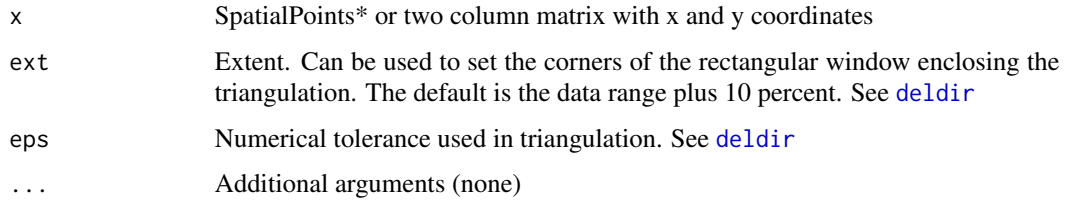

#### Value

SpatialPolygonsDataFrame

#### <span id="page-62-0"></span>Voronoi Hull 63

#### Author(s)

This method is based on the link[deldir]{deldir} function by Rolf Turner and code by Carson Farmer

#### Examples

```
# points
p <- matrix(c(17, 42, 85, 70, 19, 53, 26, 84, 84, 46, 48, 85, 4, 95, 48, 54, 66, 74, 50, 48,
    28, 73, 38, 56, 43, 29, 63, 22, 46, 45, 7, 60, 46, 34, 14, 51, 70, 31, 39, 26), ncol=2)
v <- voronoi(p)
v
```
Voronoi Hull *Voronoi hull model*

## <span id="page-62-1"></span>Description

Voronoi polygons for presence/absence data

#### Usage

```
## S4 method for signature 'matrix,matrix'
voronoiHull(p, a, ext=NULL, dissolve=FALSE, crs=NA, ...)
## S4 method for signature 'data.frame,data.frame'
voronoiHull(p, a, ext=NULL, dissolve=FALSE, crs=NA, ...)
## S4 method for signature 'SpatialPoints, SpatialPoints'
voronoiHull(p, a, ext=NULL, dissolve=FALSE, ...)
```
#### Arguments

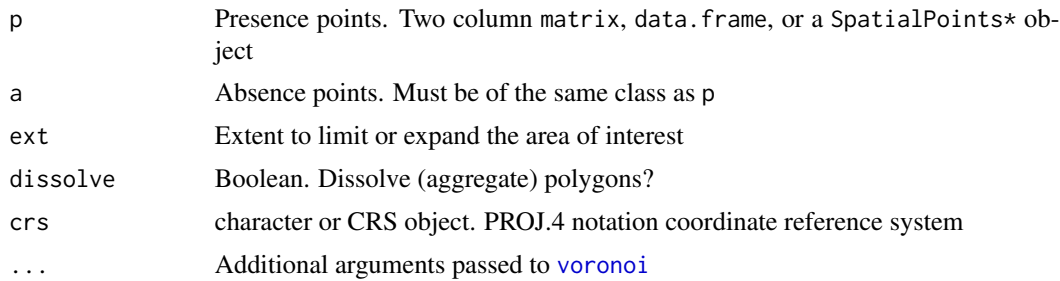

#### Value

A VoronoiHull object (inherits from [DistModel-class](#page-13-1))

#### Note

This function is only correct when using a planar coordinate reference system (not longitude/latitude).

## <span id="page-63-0"></span>Author(s)

Robert J. Hijmans

#### See Also

[convHull](#page-10-1), [voronoi](#page-61-1)

#### Examples

```
r <- raster(system.file("external/rlogo.grd", package="raster"))
# presence points
p <- matrix(c(17, 42, 85, 70, 19, 53, 26, 84, 84, 46, 48, 85, 4, 95, 48, 54, 66, 74, 50, 48,
     28, 73, 38, 56, 43, 29, 63, 22, 46, 45, 7, 60, 46, 34, 14, 51, 70, 31, 39, 26), ncol=2)
# absence points
a <- matrix(c(30, 23, 5, 5, 31, 33, 91, 63, 60, 88, 93, 97, 65, 68, 85, 97, 35, 32, 29, 55,
      3, 8, 19, 71, 49, 36, 69, 41, 20, 28, 18, 9, 5, 9, 25, 71, 8, 32, 46, 60), ncol=2)
v <- voronoiHull(p, a)
x <- predict(r, v)
## Not run:
plot(x)
points(p, col='black', pch=20, cex=2)
points(a, col='red', pch=20, cex=2)
```
## End(Not run)

# <span id="page-64-0"></span>Index

∗ classes DistModel, [14](#page-13-0) ModelEvaluation, [47](#page-46-0) ∗ datasets acaule, [3](#page-2-0) Anguilla data, [3](#page-2-0) ∗ methods predict, [52](#page-51-0) ∗ package dismo-package, [3](#page-2-0) ∗ spatial bioclim, [4](#page-3-0) biovars, [6](#page-5-0) boxplot, [8](#page-7-0) calc.deviance, [8](#page-7-0) circleHull, [9](#page-8-0) CirclesRange, [10](#page-9-0) Convex Hull, [11](#page-10-0) dcEvaluate, [13](#page-12-0) density, [14](#page-13-0) dismo-package, [3](#page-2-0) domain, [15](#page-14-0) ecocrop, [16](#page-15-0) ecolim, [17](#page-16-0) evaluate, [19](#page-18-0) evaluateROCR, [20](#page-19-0) Evaluation plots, [21](#page-20-0) gbif, [22](#page-21-0) gbm.fixed, [24](#page-23-0) gbm.holdout, [25](#page-24-0) gbm.interactions, [26](#page-25-0) gbm.perspec, [27](#page-26-0) gbm.plot, [28](#page-27-0) gbm.plot.fits, [29](#page-28-0) gbm.simplify, [29](#page-28-0) gbm.step, [30](#page-29-0) geocode, [33](#page-32-0) Geographic Distance, [34](#page-33-0) gmap, [35](#page-34-0)

gridSample, [38](#page-37-0) InvDistW, [39](#page-38-0) kfold, [40](#page-39-0) mahal, [41](#page-40-0) maxent, [42](#page-41-0) pairs, [50](#page-49-0) plot, [50](#page-49-0) pointValues, [51](#page-50-0) predict, [52](#page-51-0) prepareData, [53](#page-52-0) pwdSample, [54](#page-53-0) Random null model, [56](#page-55-0) randomPoints, [57](#page-56-0) rectHull, [58](#page-57-0) response, [59](#page-58-0) ssb, [60](#page-59-0) threshold, [61](#page-60-0) voronoi, [62](#page-61-0) Voronoi Hull, [63](#page-62-0) acaule, [3](#page-2-0) Anguilla data, [3](#page-2-0) Anguilla\_grids *(*Anguilla data*)*, [3](#page-2-0) Anguilla\_test *(*Anguilla data*)*, [3](#page-2-0) Anguilla\_train *(*Anguilla data*)*, [3](#page-2-0) bioclim, [4,](#page-3-0) *[14](#page-13-0)*, *[16](#page-15-0)*, *[41](#page-40-0)*, *[52,](#page-51-0) [53](#page-52-0)* bioclim,data.frame,missing-method *(*bioclim*)*, [4](#page-3-0) bioclim,matrix,missing-method *(*bioclim*)*, [4](#page-3-0) bioclim,Raster,data.frame-method *(*bioclim*)*, [4](#page-3-0) bioclim,Raster,matrix-method *(*bioclim*)*, [4](#page-3-0) bioclim,Raster,SpatialPoints-method *(*bioclim*)*, [4](#page-3-0) bioclim,SpatialGridDataFrame,matrix-method *(*bioclim*)*, [4](#page-3-0)

bioclim,SpatialGridDataFrame,SpatialPoints-me<mark>tthstM</mark>odel,[14](#page-13-0) *(*bioclim*)*, [4](#page-3-0) Bioclim-class *(*bioclim*)*, [4](#page-3-0) biovars, [6](#page-5-0) biovars,matrix,matrix,matrix-method *(*biovars*)*, [6](#page-5-0) biovars,Raster,Raster,Raster-method *(*biovars*)*, [6](#page-5-0) biovars,vector,vector,vector-method *(*biovars*)*, [6](#page-5-0) boxplot, *[8](#page-7-0)*, [8](#page-7-0) boxplot,ModelEvaluation-method *(*boxplot*)*, [8](#page-7-0) calc.deviance, [8](#page-7-0) circleHull, [9,](#page-8-0) *[58](#page-57-0)* circleHull,data.frame-method *(*circleHull*)*, [9](#page-8-0) circleHull,matrix-method *(*circleHull*)*, [9](#page-8-0) circleHull,SpatialPoints-method *(*circleHull*)*, [9](#page-8-0) CircleHull-class *(*circleHull*)*, [9](#page-8-0) circles, *[9](#page-8-0)* circles *(*CirclesRange*)*, [10](#page-9-0) circles,data.frame-method *(*CirclesRange*)*, [10](#page-9-0) circles,matrix-method *(*CirclesRange*)*, [10](#page-9-0) circles,SpatialPoints-method *(*CirclesRange*)*, [10](#page-9-0) CirclesRange, [10](#page-9-0) CirclesRange-class *(*CirclesRange*)*, [10](#page-9-0) Convex Hull, [11](#page-10-0) ConvexHull-class *(*Convex Hull*)*, [11](#page-10-0) convHull, *[9](#page-8-0)*, *[11](#page-10-0)*, *[34](#page-33-0)*, *[53](#page-52-0)*, *[58](#page-57-0)*, *[64](#page-63-0)* convHull *(*Convex Hull*)*, [11](#page-10-0) convHull,data.frame-method *(*Convex Hull*)*, [11](#page-10-0) convHull,matrix-method *(*Convex Hull*)*, [11](#page-10-0) convHull,SpatialPoints-method *(*Convex Hull*)*, [11](#page-10-0) dcEvaluate, [13](#page-12-0) deldir, *[62](#page-61-0)* density, [14,](#page-13-0) *[21](#page-20-0)*, *[50,](#page-49-0) [51](#page-50-0)*, *[60](#page-59-0)* density,DistModel-method *(*density*)*, [14](#page-13-0) density,ModelEvaluation-method *(*density*)*, [14](#page-13-0) dismo *(*dismo-package*)*, [3](#page-2-0) dismo-package, [3](#page-2-0)

DistModel-class *(*DistModel*)*, [14](#page-13-0) domain, *[6](#page-5-0)*, *[11,](#page-10-0) [12](#page-11-0)*, *[14](#page-13-0)*, [15,](#page-14-0) *[34](#page-33-0)*, *[41](#page-40-0)*, *[53](#page-52-0)*, *[58](#page-57-0)* domain,data.frame,missing-method *(*domain*)*, [15](#page-14-0) domain,matrix,missing-method *(*domain*)*, [15](#page-14-0) domain,Raster,data.frame-method *(*domain*)*, [15](#page-14-0) domain,Raster,matrix-method *(*domain*)*, [15](#page-14-0) domain,Raster,SpatialPoints-method *(*domain*)*, [15](#page-14-0) Domain-class *(*domain*)*, [15](#page-14-0) drawExtent, *[22](#page-21-0)*

ecocrop, [16](#page-15-0) ECOCROP-class *(*ecocrop*)*, [16](#page-15-0) ECOCROPcrop-class *(*ecocrop*)*, [16](#page-15-0) ECOcrops *(*ecocrop*)*, [16](#page-15-0) ecolim, [17](#page-16-0) ecolim,matrix,matrix-method *(*ecolim*)*, [17](#page-16-0) EcoLim-class *(*ecolim*)*, [17](#page-16-0) evaluate, *[8](#page-7-0)*, *[14](#page-13-0)*, [19,](#page-18-0) *[48](#page-47-0)*, *[61,](#page-60-0) [62](#page-61-0)* evaluateROCR, [20](#page-19-0) Evaluation plots, [21](#page-20-0) Extent, *[57](#page-56-0)* extent, *[22](#page-21-0)*, *[53](#page-52-0)* extract, *[46](#page-45-0)*, *[51](#page-50-0)*

gbif, *[3](#page-2-0)*, [22](#page-21-0) gbm.fixed, [24](#page-23-0) gbm.holdout, [25](#page-24-0) gbm.interactions, [26](#page-25-0) gbm.perspec, [27](#page-26-0) gbm.plot, [28](#page-27-0) gbm.plot.fits, [29](#page-28-0) gbm.simplify, [29](#page-28-0) gbm.step, [30](#page-29-0) geocode, [33,](#page-32-0) *[36](#page-35-0)* geoDist, *[11,](#page-10-0) [12](#page-11-0)*, *[52,](#page-51-0) [53](#page-52-0)*, *[56](#page-55-0)* geoDist *(*Geographic Distance*)*, [34](#page-33-0) geoDist,data.frame-method *(*Geographic Distance*)*, [34](#page-33-0) geoDist,matrix-method *(*Geographic Distance*)*, [34](#page-33-0) geoDist,SpatialPoints-method *(*Geographic Distance*)*, [34](#page-33-0) Geographic Distance, [34](#page-33-0)

#### INDEX  $67$

GeographicDistance-class *(*Geographic Distance*)*, [34](#page-33-0) geoIDW, *[34](#page-33-0)* geoIDW *(*InvDistW*)*, [39](#page-38-0) geoIDW,data.frame,data.frame-method *(*InvDistW*)*, [39](#page-38-0) geoIDW,matrix,matrix-method *(*InvDistW*)*, [39](#page-38-0) geoIDW,SpatialPoints,SpatialPoints-method *(*InvDistW*)*, [39](#page-38-0) getCrop *(*ecocrop*)*, [16](#page-15-0) gmap,  $35$ gridSample, [38,](#page-37-0) *[55](#page-54-0)* InvDistW, [39](#page-38-0) InvDistWeightModel-class *(*InvDistW*)*, [39](#page-38-0) kfold, [40](#page-39-0) mahal, *[6](#page-5-0)*, *[11,](#page-10-0) [12](#page-11-0)*, *[14](#page-13-0)*, *[16](#page-15-0)*, *[34](#page-33-0)*, [41,](#page-40-0) *[53](#page-52-0)*, *[58](#page-57-0)* mahal,data.frame,missing-method *(*mahal*)*, [41](#page-40-0) mahal,matrix,missing-method *(*mahal*)*, [41](#page-40-0) mahal,Raster,data.frame-method *(*mahal*)*, [41](#page-40-0) mahal,Raster,matrix-method *(*mahal*)*, [41](#page-40-0) mahal,Raster,SpatialPoints-method *(*mahal*)*, [41](#page-40-0) Mahalanobis-class *(*mahal*)*, [41](#page-40-0) maxent, *[6](#page-5-0)*, *[11,](#page-10-0) [12](#page-11-0)*, *[14](#page-13-0)*, *[16](#page-15-0)*, *[34](#page-33-0)*, *[41](#page-40-0)*, [42,](#page-41-0) *[52,](#page-51-0) [53](#page-52-0)*, *[58](#page-57-0)* maxent,data.frame,vector-method *(*maxent*)*, [42](#page-41-0) maxent,missing,missing-method *(*maxent*)*, [42](#page-41-0) maxent,Raster,ANY-method *(*maxent*)*, [42](#page-41-0) maxent,SpatialGridDataFrame,ANY-method *(*maxent*)*, [42](#page-41-0) MaxEnt-class *(*maxent*)*, [42](#page-41-0) MaxEntReplicates-class *(*maxent*)*, [42](#page-41-0) Mercator *(*gmap*)*, [35](#page-34-0) mess, [45](#page-44-0) ModelEvaluation, [47](#page-46-0) ModelEvaluation-class *(*ModelEvaluation*)*, [47](#page-46-0) nicheEquivalency, [48](#page-47-0)

nicheOverlap, [49](#page-48-0) nullRandom *(*Random null model*)*, [56](#page-55-0)

pairs, *[21](#page-20-0)*, [50,](#page-49-0) *[51](#page-50-0)*, *[60](#page-59-0)*

pairs,DistModel-method *(*pairs*)*, [50](#page-49-0) plot, *[21](#page-20-0)*, *[50](#page-49-0)*, [50,](#page-49-0) *[51](#page-50-0)*, *[60](#page-59-0)* plot,Bioclim,missing-method *(*plot*)*, [50](#page-49-0) plot,DistModel,numeric-method *(*plot*)*, [50](#page-49-0) plot,ModelEvaluation,character-method *(*Evaluation plots*)*, [21](#page-20-0) plotRGB, *[36](#page-35-0)* points,DistModel-method *(*plot*)*, [50](#page-49-0) pointValues, [51](#page-50-0) predict, *[5,](#page-4-0) [6](#page-5-0)*, *[9](#page-8-0)*, *[11,](#page-10-0) [12](#page-11-0)*, *[16](#page-15-0)*, *[34](#page-33-0)*, *[41](#page-40-0)*, *[44](#page-43-0)*, *[52](#page-51-0)*, [52,](#page-51-0) *[53](#page-52-0)*, *[58](#page-57-0)* predict,Bioclim-method *(*predict*)*, [52](#page-51-0) predict,CircleHull-method *(*predict*)*, [52](#page-51-0) predict,CirclesRange-method *(*predict*)*, [52](#page-51-0) predict,ConvexHull-method *(*predict*)*, [52](#page-51-0) predict,Domain-method *(*predict*)*, [52](#page-51-0) predict,EcoLim-method *(*ecolim*)*, [17](#page-16-0) predict,GeographicDistance-method *(*predict*)*, [52](#page-51-0) predict,InvDistWeightModel-method *(*predict*)*, [52](#page-51-0) predict,Mahalanobis-method *(*predict*)*, [52](#page-51-0) predict,MaxEnt-method *(*predict*)*, [52](#page-51-0) predict,MaxEntReplicates-method *(*predict*)*, [52](#page-51-0) predict,RectangularHull-method *(*predict*)*, [52](#page-51-0) predict,VoronoiHull-method *(*predict*)*, [52](#page-51-0) prepareData, [53](#page-52-0) pwdSample, *[14](#page-13-0)*, *[39](#page-38-0)*, [54,](#page-53-0) *[60](#page-59-0)*

Random null model, [56](#page-55-0) randomPoints, [57](#page-56-0) RectangularHull-class *(*rectHull*)*, [58](#page-57-0) rectHull, *[9](#page-8-0)*, [58](#page-57-0) rectHull,data.frame-method *(*rectHull*)*, [58](#page-57-0) rectHull,matrix-method *(*rectHull*)*, [58](#page-57-0) rectHull,SpatialPoints-method *(*rectHull*)*, [58](#page-57-0) response, [59](#page-58-0) response,ANY-method *(*response*)*, [59](#page-58-0) response,DistModel-method *(*response*)*, [59](#page-58-0) response,MaxEntReplicates-method *(*response*)*, [59](#page-58-0)

SpatialPoints, *[22](#page-21-0)* ssb, *[14](#page-13-0)*, *[54](#page-53-0)*, [60](#page-59-0)

68 INDEX

```
threshold, 20, 61
threshold,ModelEvaluation-method
        (threshold), 61
voronoi, 62, 63, 64
Voronoi Hull, 63
voronoi,ANY-method (voronoi), 62
voronoiHull, 34
voronoiHull (Voronoi Hull), 63
voronoiHull,data.frame,data.frame-method
        (Voronoi Hull), 63
voronoiHull,matrix,matrix-method
        (Voronoi Hull), 63
voronoiHull,SpatialPoints,SpatialPoints-method
        (Voronoi Hull), 63
VoronoiHull-class (Voronoi Hull), 63
```
writeRaster, *[46](#page-45-0)*, *[52](#page-51-0)*